Trabajo Fin de Grado Grado en Ingeniería de las Tecnologías de Telecomunicación

### Interfaces Electrónicos Neuronales para su Aplicación en Lab-on-chip

Autora: Paula Roldán García Tutor: José Manuel Quero Reboul

> **Dep. Ingeniería Electrónica Escuela Técnica Superior de Ingeniería Universidad de Sevilla**

> > Sevilla, 2016

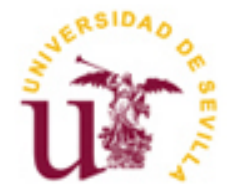

Trabajo Fin de Grado Grado en Ingeniería de las Tecnologías de Telecomunicación

### **Interfaces Electrónicos Neuronales para su Aplicación en Lab-on-chip**

Autora: Paula Roldán García

Tutor: José Manuel Quero Reboul Profesor titular

Dep. Ingeniería Electrónica Escuela Técnica Superior de Ingeniería Universidad de Sevilla Sevilla, 2016

#### Trabajo Fin de Grado: Interfaces Electrónicos Neuronales para su Aplicación en Lab-on-chip

Autora: Paula Roldán García Tutor: José Manuel Quero Reboul

El tribunal nombrado para juzgar el Proyecto arriba indicado, compuesto por los siguientes miembros:

Presidente:

Vocales:

Secretario:

Acuerdan otorgarle la calificación de:

Sevilla, 2016

El Secretario del Tribunal

Este proyecto no hubiera sido posible llevarlo a cabo sin el apoyo y confianza de mi tutor D. José Manuel Quero Reboul. Quiero agradecer también a cada uno de los miembros del equipo la ayuda que me han prestado en todo momento, resolviendo dudas y aportando ideas para los problemas planteados, en especial a Miguel Cabello Valverde por su disponibilidad en todo momento y por hacer que tantas horas de trabajo hayan parecido nada.

Asimismo, me gustaría mencionar a los profesores del Grado de Ingeniería de Tecnología de Telecominicación de la Universidad de Sevilla que me han instruido a lo largo de estos años, no solo contribuyendo a mi formación académica sino enseñándome que el mundo de las tecnologías es algo apasionante.

Han sido muchas las personas que me han acompañado a lo largo de la carrera, con las que he compartido muchos momentos y muchas noches de estudio, gracias por contribuir a que todo esto sea real. Nuestro camino no termina aquí.

Y, por último, agradecer a mi familia. Gracias por animarme en cada momento de caída, por ayudarme a superarme y eliminar cada una de mis limitaciones.

> *Paula Roldán García Sevilla, 2016*

En este Trabajo Fin de Grado se detalla el proceso de diseño y verificación de una interfaz electrónica que permita la comunicación electrónico-neuronal. Esta interfaz forma parte de un proyecto multidisciplinar llamado BIOLOP.

El documento comenzará con una descripción del proyecto general dando unos conocimientos generales de su funcionamiento para comprender las conexiones de los distintos módulos y como afectan a la interfaz electrónica.

Después se detallará el diseño y realización de cada uno de los bloques que hacen posible la comunicación con las células. Circuitos de potencia para alimentación e iluminación, sistemas de estimulación, circuitos de adaptación de medidas y amplificación de las señales neuronales de entrada utilizando un INA333 queriendo conseguir una ganancia 10.000 para poder trabajar mejor con las señales.

Por último se detallará el diseño de la interfaz electrónica integrando todos los bloques mencionados anteriormente y verificando el correcto funcionamiento del conjunto.

El mayor problama que se encontrará en el proyecto es el ruido inducido en los circuitos de amplificación, por lo que se espera que gracias a la integración en la interfaz electrónica este ruido se vea reducido.

## **Índice**

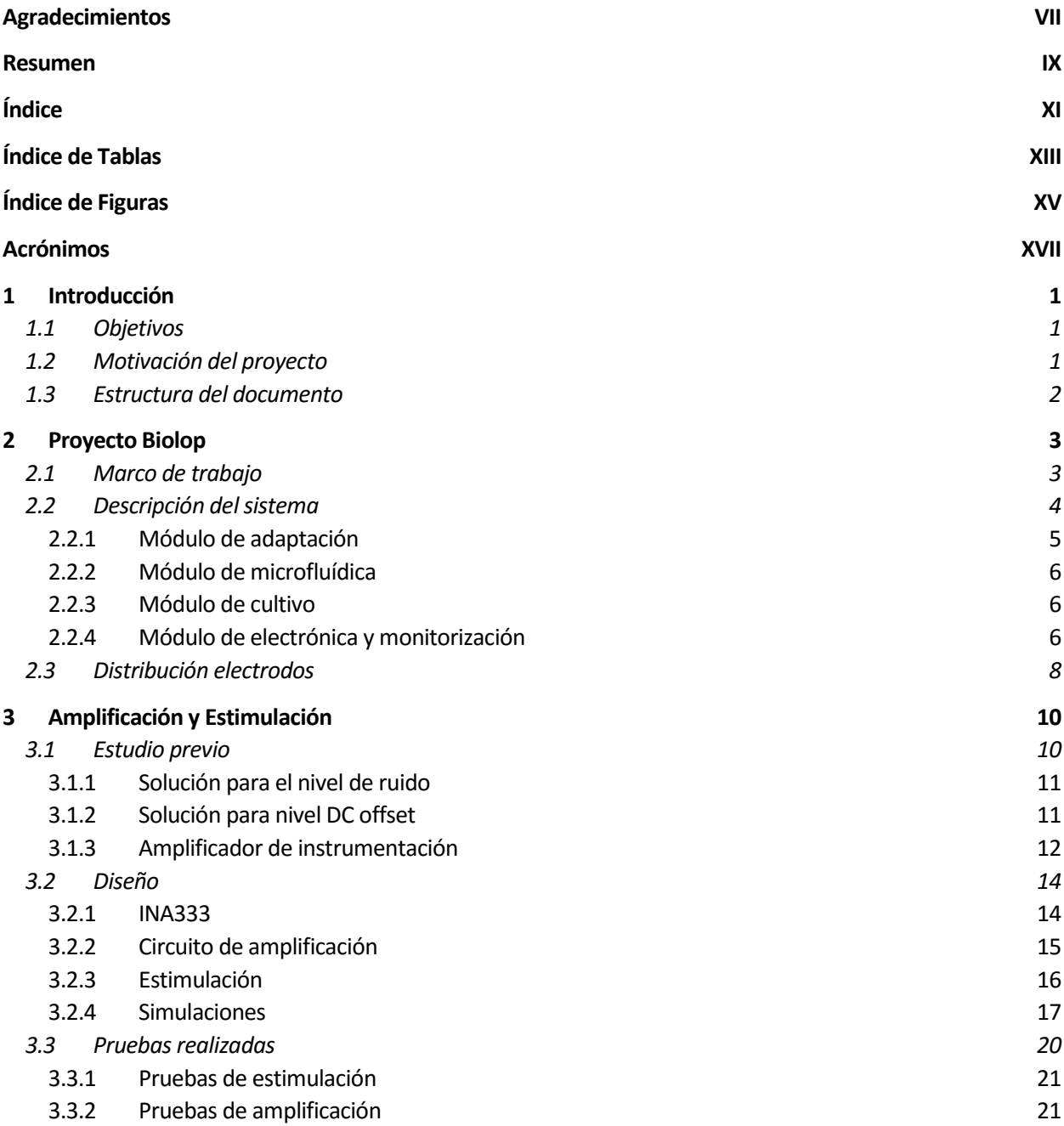

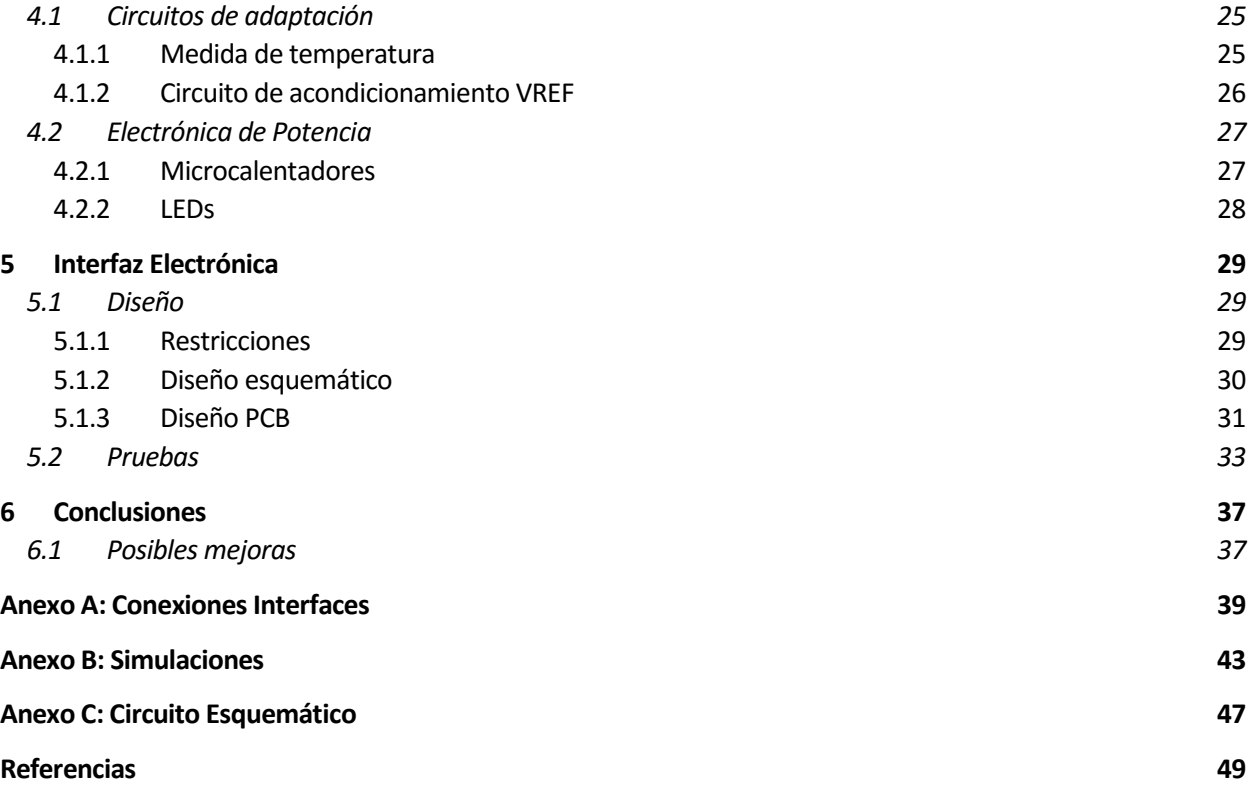

# **ÍNDICE DE TABLAS**

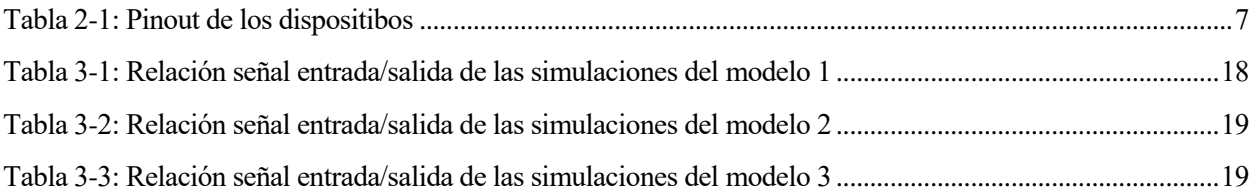

# **ÍNDICE DE FIGURAS**

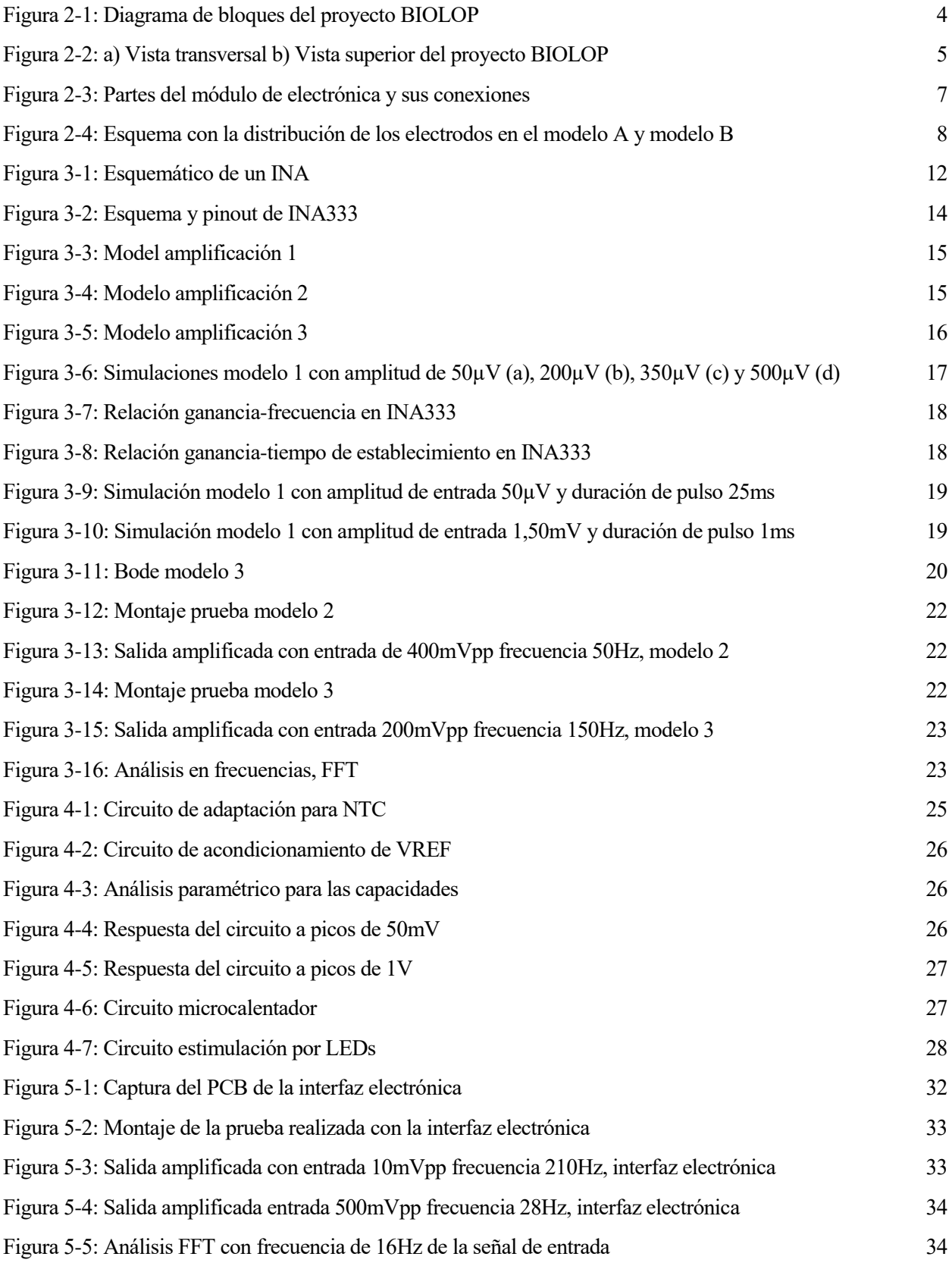

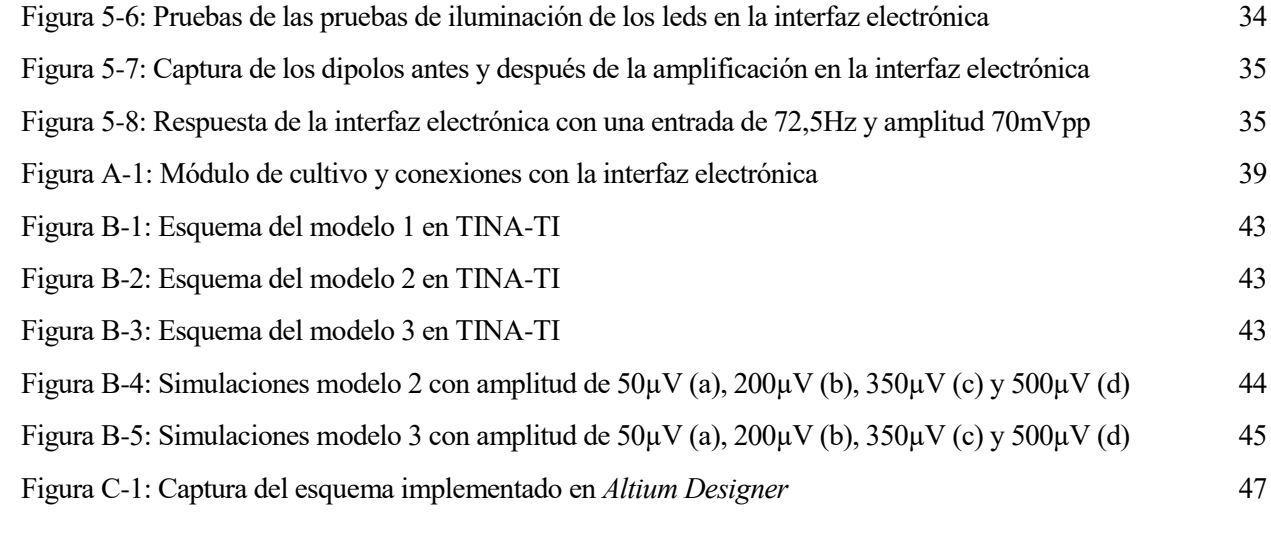

### **Acrónimos**

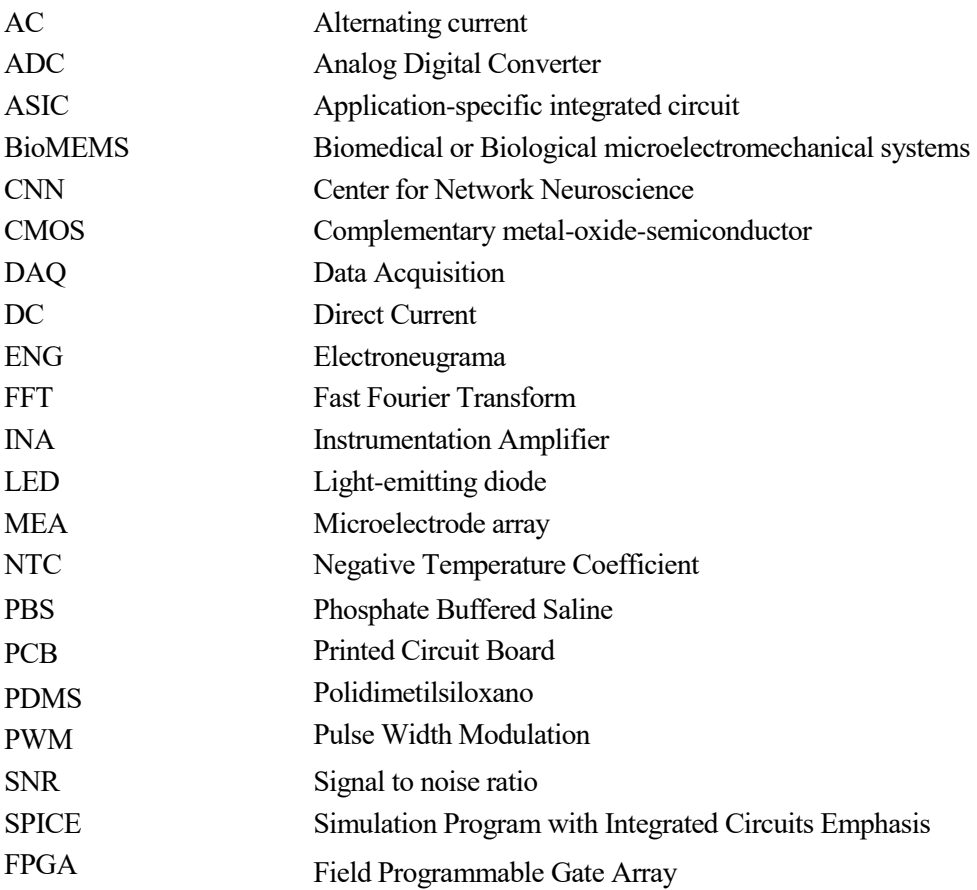

#### **1.1 Objetivos**

En el Departamento de Electrónica de la Escuela Técnica Superior de Ingeniería se está llevando a cabo un proyecto multidisciplinar del plan nacional llamado "BIOLOP", cuyo objetivo es la realización de una interfaz que permita interactuar con neuronas *in vitro*. Para ello, se realiza un cultivo celular que garantice el crecimiento y mantenimiento de dichas células y que permita estimularlas y recoger sus señales.

Este Trabajo Fin de Grado se encuadra dentro de BIOLOP y se centra en el diseño y puesta en marcha de una interfaz electrónica encargada de diversas funciones como son generar estímulos de control, integrar circuitos de adaptación, conectar diferentes módulos del proyecto y procesar las señales generadas por las células.

Debe cumplir con la necesidad de un bajo consumo de energía, trabajar en un bajo rango de frecuencia, conseguir una cancelación del ruido, manejar señales de amplitud pequeña e integrar la electrónica en un espacio reducido debido a los requisitos del proyecto global.

#### **1.2 Motivación del proyecto**

El cerebro humano es el órgano más complejo conocido, consta de 100 mil millones de neuronas capaces de generar impulsos nerviosos y transmitirlos a sus neuronas vecinas. Aunque a día de hoy disponemos de grandes avances en la investigación cerebral, sabemos poco acerca de la generación de patrones y casi nada de como los procesa.

El rápido avance de la tecnología y los BioMEMS ha favorecido al desarrollo de sistemas compactos e innovadores para la investigación neurobiológica, surgiendo de esta forma estudios enfocados en la ingeniería neural, rehabilitación y ciencia del cerebro, pero no entenderemos como este órgano procesa la información hasta que no comprendamos el procesamiento de patrones en pequeñas redes de células nerviosas.

Estos sistemas avanzados están compuestos por circuitos electrónicos con diversas funcionalidades y una matriz de electrodos biocompatibles con una alta densidad de registro (MEA) [1] [2] [3] [4], de esta forma se puede depositar el preparado de células a estudiar en el MEA y registrar masivamente datos de la dinámica interna de las redes celulares mediante la electrónica. La empresa líder en el mercado mundial en este campo es Multichannel Systems con 20 años de experiencia [5], su objetivo es el desarrollo de instrumentación de medición precisa para el campo de la electrofisiología en universidades y en la industria farmacéutica.

El CNNs en la Universidad del Norte de Texas es una organización orientada al estudio de los mecanismos fundamentales del sistema nervioso, centrándose en pequeñas redes cultivadas en MEA que ofrecen sistemas de análisis y detección de productos químicos y toxinas [6] [7] [8]. Se ha establecido que estas redes son farmacológicamente muy similares al tejido primario, lo que permite aplicaciones en los campos de la toxicología industrial y ambiental, desarrollo de fármacos, y biosensores basados en tejidos.

Dado el enorme progreso en los últimos años, las células nerviosas *in vitro* ya no pueden ser consideradas diferentes de las células nerviosas in vivo, al menos farmacológicamente [9]. Con un mayor avance, redes *in vitro* serán aceptadas como entidades funcionales y dinámicas que pueden proporcionar información única y útil en un amplio rango de aplicaciones.

#### **1.3 Estructura del documento**

En esta memoria se describirá el trabajo realizado, apoyando el texto con imágenes, gráficas y tablas, siempre que sea conveniente.

En este capítulo se introduce el proyecto, sin entrar en demasiados detalles, dejando la descripción del proyecto BIOLOP y el alcance de la interfaz electrónica a diseñar para el segundo capítulo.

En el tercer y cuarto capítulos, se describirá con más detalle cada uno de los bloques que componen la interfaz electrónica, mostrando los cálculos teóricos, simulaciones y pruebas realizadas en cada uno de ellos.

En el quinto capítulo se recogerán las restricciones y decisiones de diseño que se han adoptado para la interfaz electrónica, los recursos software y hardware que han sido necesarios a la hora de implementar este proyecto y los resultados obtenidos a través de las pruebas.

En el sexto capítulo, para finalizar, se comentarán los resultados generales y conclusiones que se pueden obtener de las pruebas, así como las posibles mejoras y las futuras líneas de trabajo.

Se han incluido unos índices de figuras y tablas y un listado de acrónimos para facilitar la lectura. En cuanto a las referencias en las que se apoya el documento se especifican en el texto si hay correspondencia directa, es decir, cuando el texto escrito es resultado de una sola fuente o si se trata de una entidad se muestran varias referencias de los estudios que llevan a cabo. En el caso de no ser así y que varias fuentes contribuyan de forma equitativa, éstas se incluirán al final del documento para hacer más legible el texto escrito.

#### **2.1 Marco de trabajo**

La necesidad de reducir el tiempo, coste y número de animales utilizados en los ensayos de toxicidad ha contribuido a la disminución progresiva de los ensayos *in vivo<sup>1</sup>* aumentando el uso de ensayos *in vitro<sup>2</sup>* , modelos celulares y especies alternativas, al mismo tiempo que se incluyen métodos computacionales de cálculo de predicción que incorporan conocimientos sobre las vías de toxicidad. Es posible abordar el estudio mediante un sistema *in vitro* y posteriormente extrapolarlo a un *in vivo*.

Los dispositivos MEA permiten registrar la actividad eléctrica extracelular de un gran número de tejidos eléctricamente activos en lugares individuales. Se usan tejidos biológicos excitables como puede ser tejido cardíaco, cultivos primarios de tejido del sistema nervioso de diversas regiones o retinas.

Estos dispositivos consisten en láminas de vidrio o "chip" con una matriz de microelectrodos biocompatibles integrados aislados entre sí y fabricados o recubiertos con materiales conductores como puede ser paladio, óxido de indio y estaño u oro.

Los microelectrodos son dispuestos en cuadrícula ocupando un área  $0,2-2$  mm<sup>2</sup> variando el número, tamaño y disposición de ellos según el criterio de diseño y la aplicación que vaya a tener, quizás interese recoger un mayor número de señales en una zona determinada. En cuanto a su forma, deben ser planos para permitir el cultivo de una capa de células o tener una disposición tridimensional que permita la penetración de los electrodos a través de las capas externas de las células.

El terminal opuesto de cada electrodo hace contacto con un amplificador externo, que retransmite las señales eléctricas a un ordenador para la conversión analógica–digital, filtrado, detección de señal, almacenamiento y análisis. El patrón espacio–temporal de la actividad eléctrica es crucial ya que proporciona información importante respecto a la estructura y función de la red difícil de obtener con técnicas electrofisiológicas.

En muchos casos, la actividad registrada es espontánea, sin embargo es posible utilizar sistemas que generen impulsos utilizando los electrodos como electrodos de estimulación [10]. Esto permite el registro de la modificación del potencial eléctrico producido por el sistema nervioso en respuesta a una estimulación externa (potencial evocado) y hace posible el estudio de la plasticidad sináptica – propiedad que emerge de la naturaleza y funcionamiento de las neuronas cuando establecen comunicación y modula la percepción de los estímulos del medio, tanto los de salida como los de entrada [11] –.

Las primeras pruebas grabadas por los MEA son las tensiones extracelulares donde se puede analizar independientemente cada forma de onda viendo los cambios en amplitud y duración. Sin embargo, con el aspecto espacio–temporal podemos obtener más información de la actividad obtenida como puede ser el aumento general de la red, las tasas de ráfagas o la tasa de potencial de acción "*spikes*" y los grupos de potencial de acción "*bursts*" grabados en cada electrodo. El potencial de acción (o impulso eléctrico) es la onda de descarga eléctrica que viaja a lo largo de la membrana celular modificando su distribución de carga eléctrica. Se utiliza en las células del sistema nervioso para comunicarse entre ellas o para enviar mensajes desde células nerviosas a otros tejidos corporales.

l

<sup>&</sup>lt;sup>1</sup> Caracterización y análisis de biomoléculas y sistemas biológicos en organismos intactos.

<sup>2</sup> Manipulación de organismos, tejidos, células y biomoléculas en ambientes artificiales y controlados.

Otros parámetros calculables mediante software pueden ser la duración de las ráfagas y el número o porcentaje de picos en una ráfaga. También pueden incluirse medidas más complejas de la red como autocorrelograma, correlograma cruzado o modelos probabilísticos sofisticados de conectividad de red [9].

En conclusión, un MEA es una plataforma de alto contenido que puede proporcionar información detallada con respecto a los cambios en el funcionamiento de redes neuronales expuestas a ensayos.

#### **2.2 Descripción del sistema**

BIOLOP se crea con el objetivo de interactuar con neuronas *in vitro* mediante una interfaz electrónica, para ello se diseña un dispositivo que permita cultivar las neuronas y al mismo tiempo estimularlas y recibir las señales emitidas. Debido a la complejidad de dichas células se trabaja inicialmente con retinas de ratones RD10 estudiando la retinitis pigmentaria<sup>3</sup> y se intenta frenar la degeneración mediante la estimulación de los fotorreceptores.

Una vez el diseño haya sido verificado con retinas y se haya comprobado que el sistema funciona según lo esperado se realizarán pequeñas modificaciones y será posible el estudio con neuronas.

Con el fin de llevar a cabo el cultivo celular y asegurar la supervivencia de las células durante un tiempo prolongado, se aplica un flujo continuo de medio<sup>4</sup> garantizando el aporte de nutrientes a las celulas a la vez que se retiran los desechos producidos. El medio se inyecta mediante una bomba de jeringa, recorre el cultivo y se desecha a la salida.

De no ser así se agotarían los nutrientes y se acumularían los desechos, teniendo que eliminar el medio mediante aspiración y reemplazarlo por uno fresco constantemente, con la consiguiente pérdida de autonomía.

Para poder estudiar el comportamiento de las células frente a distintos estimulos, se dispondrá de una placa de circuito impreso adaptada que integra cuatro cavidades a las que llegará el medio uniformemente en las condiciones adecuadas. La estimulación se realizará a elección del usuario mediante la electrónica y las señales emitidas por las neuronas serán recogidas y procesadas en esta misma electrónica.

Se necesitan competencias en varios campos de estudio como es biomedicina, microfluídica o electrónica. Para conseguirlas se constituye un grupo multidisciplinar, donde el estudio del medio y las técnicas de cultivo son llevados a cabo por la compañera de biomedicina.

Debido a la magnitud del proyecto es necesario desacoplarlo en módulos más sencillos e independientes (Figura 2-1) facilitando la depuración de errores y aumentando el ritmo de trabajo.

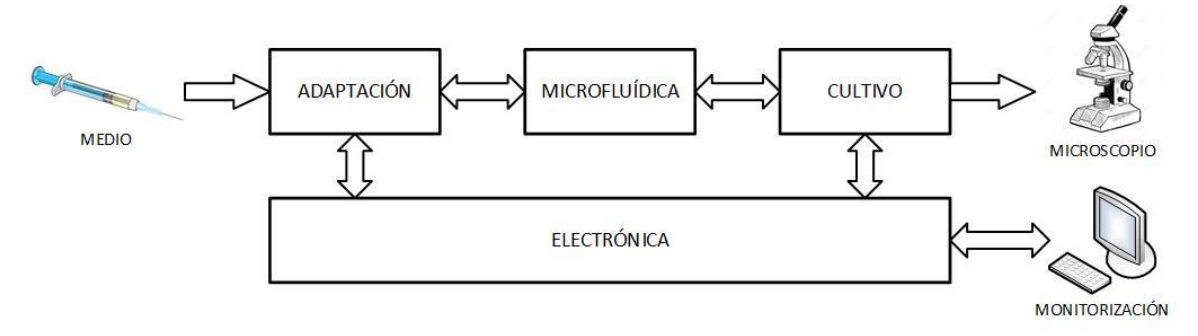

**Figura 2-1: Diagrama de bloques del proyecto BIOLOP**

l

<sup>3</sup> Degeneración progresiva de la retina que produce la pérdida de las principales células que la forman: los conos y los bastones

<sup>4</sup> Solución que cuenta con los nutrientes necesarios para permitir, en condiciones favorables, el crecimiento de virus, microorganismos, células o tejidos vegetales.

Se dará una breve descripción de los distintos módulos que componen el proyecto y se hará hincapié en las conexiones entre ellos (Figura 2-2). Se terminará el capítulo explicando con más detalle la interfaz electrónica a diseñar en este Trabajo Fin de Grado.

Todos los módulos están unidos entre sí mediante tornillos para evitar cualquier fuga y como método de alineación.

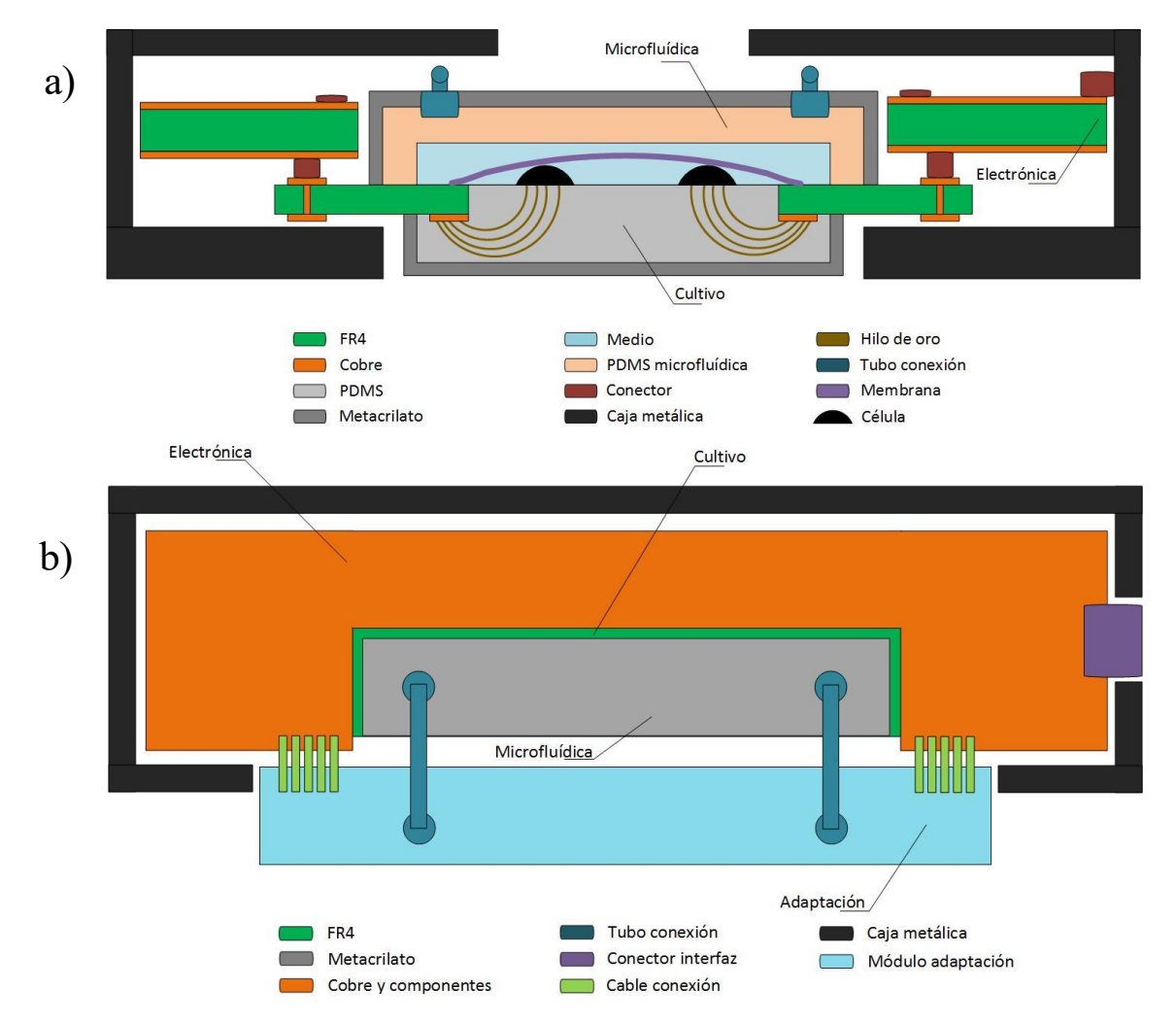

**Figura 2-2: a) Vista transversal b) Vista superior del proyecto BIOLOP**

#### **2.2.1 Módulo de adaptación**

El primer módulo se encarga de preparar el medio en las condiciones adecuadas y hacerlo llegar al cultivo conectándose con el módulo de microfluídica (apartado 2.1.2) mediante unos tubos dimensionados. Como se opta por un flujo continuo, el medio desechado a la salida volverá a este módulo dando la posibilidad de comparar las condiciones del medio en la entrada y salida, conociendo así el estado de las células.

Gracias a un mezclador se combinan las sustancias de entrada produciendo el medio necesario y se llevan por un microcanal sobre un microcalentador y un sensor de temperatura que realizan el control térmico.

Ya que el medio se estudia previamente para que las células dispongan de los nutrientes necesarios, el único parámetro a controlar es la temperatura, manteniéndola a 37±1ºC se cumplirán todos los requisitos.

Este módulo está conectado con la electrónica (apartado 2.1.4), recibiendo la alimentación necesaria para el microcalentador. A su vez, el módulo de electrónica tendrá los circuitos de adaptación para las medidas y servirá como interfaz frente a la monotorización. En la figura 2-2-a, no se representa este módulo para mostrar de forma más clara las capas del proyecto.

#### **2.2.2 Módulo de microfluídica**

Este segundo módulo se encarga de recibir el medio desde el módulo de adaptación, llevarlo uniformemente a las células que se encuentran en el módulo de cultivo (apartado 2.1.3) y devolverlo al módulo de adaptación. La conexión con el módulo de cultivo se hace depositando una membrana Millicell entre ambos, gracias a la porosidad de la misma las células podrán alimentarse.

Constará de un circuito microfluído fabricado en PDMS que distribuya el medio de manera uniforme por el microcanal y una pieza de metacrilato con una hélice ferromagnética integrada. Si se sitúa un motor giratorio con un imán fuera del dispositivo, se logrará recircular el medio haciendo que llegue a todas las cavidades y evitando el estancamiento. El flujo será continuo y se fijará un caudal de entrada suficiente para mantener con vida a las neuronas.

#### **2.2.3 Módulo de cultivo**

Las células se depositarán en este módulo estando en contacto con el medio a través de la membrana y con los electrodos encargados de estimularlas y recibir sus señales. También estarán en contacto con el microscopio para realizar el estudio pertinente.

El objetivo de este módulo es integrar electrodos en una placa de circuito impreso con cuatro cavidades de PDMS sobre las que se encontrarán las células.

Los electrodos se realizarán con un proceso de wire-bonding entre las cavidades y los pads de conexión con el módulo de electrónica (apartado 2.1.4), estos hilos de oro de 25µm de diámetro estarán embutidos en PDMS.

Para verificar que el medio sigue en las condiciones adecuadas y rectificar si se ha producido una variación en el recorrido, se realizará un control térmico incluyendo microcalentadores y un sensor de temperatura.

#### **2.2.4 Módulo de electrónica y monitorización**

En este tercer módulo se implementará la electrónica necesaria para el proyecto dividiéndola en bloques según las aplicaciones. En la figura 2-3 se puede ver un esquema con las partes que componen la electrónica y sus conexiones con los módulos del proyecto, a continuación se hará una breve descripción de dichos bloques.

- *Estimulación:* Será el encargado de estimular las células. Dado que el proyecto comienza trabajando con retinas, se estimulará tanto por tensión o corriente como por luz. Cuando se pase a trabajar con neuronas la estimulación se realizará sólo por corriente.
- *Electrónica de potencia:* Integra la electrónica necesaria para controlar la estimulación por luz y la electrónica encargada de alimentar los microcalentadores de los módulos de adaptación y cultivo. Como observación, requiere potencia y habrá que alejarlo del resto de la electrónica.
- *Circuitos de adaptación:* Electrónica necesaria para adaptar las medidas de temperatura realizadas mediante un termistor NTC en los módulos de adaptación y cultivo y otros circuitos requeridos por la interfaz.
- *Adaptación de señal:* Gracias a los electrodos del módulo de cultivo, se recibirán las señales extracelulares de baja amplitud. Se necesitarán circuitos de adaptación y amplificación de señal.

Todos los bloques que componen la electrónica estarán conectados al módulo de monitorización para realizar la labor de control. En los siguientes puntos de esta memoria se detallarán cada uno de ellos haciendo referencia al diseño y simulación.

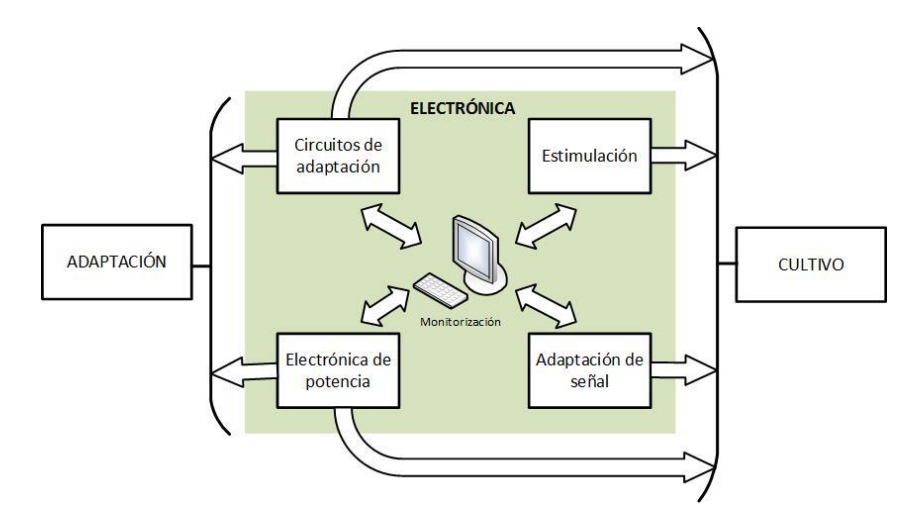

**Figura 2-3: Partes del módulo de electrónica y sus conexiones**

El módulo de monitorización consiste en dos tarjetas de adquisición de datos (DAQ) de *National Instruments*, modelo NI USB-6211 y NI USB-6009 conectadas a un ordenador con el entorno de desarrollo *LabView* facilitando la visualización y codificación de los sistemas de control. Estas tarjetas se encuentran en la Escuela Tecnica Superior de Ingeniería a disposición de BIOLOP.

El módulo USB-6211 ofrece un muestreo más rápido, medidas más precisas y permite transferencia de datos bidireccional a alta velocidad. Tiene una velocidad de muestreo de 250kS/s, disparo digital y dos contadores/temporizadores. [12]

El módulo USB-6009 ofrece una funicionalidad DAQ básica para aplicaciones como registro de datos simple, medidas portátiles y experimentos académicos de laboratorio. [13]

| Modelo          | Entradas analógicas | Salidas analógicas | E/S Digitales |
|-----------------|---------------------|--------------------|---------------|
| USB-6211        |                     |                    |               |
| <b>USB-6009</b> |                     |                    |               |

**Tabla 2-1: Pinout de los dispositibos**

Además ambos dispositivos incluyen un pin de +5V teniendo una limitación en corriente de 50mA el modelo USB-6211 y de 200mA el modelo USB-6009.

También incorporan salida analógica de 5V, salida analógica de 2,5V y referencia a tierra. En el caso del modelo USB-6211 encontramos referencia a tierra digital destinada a las E/S digitales, referencia a tierra analógica de salida para las señales de salida analógica y una referencia a tierra analógica de entrada destina a la realización de medidas. Las tres referencias a tierra se encuentran conectadas en el dispositivo.

Las conexiones del módulo de electrónica con el módulo de monitorización pueden verse de forma más detallada en el Anexo A.

#### **2.3 Distribución electrodos**

Tal como se ha visto en el apartado 2.2 la zona de cultivo estará dividida en 4 áreas (también denominadas pocillos) para poder estudiar el comportamiento de las células frente a distintos estímulos. Se tendrán un total de 46 conexiones: 10 conexiones por pocillo, 4 conexiones para el microcalentador y 2 conexiones para la NTC encargada de medir la temperatura.

Ya que se desconoce la tensión a la que se encuentra el medio en el cultivo, necesitaremos electrodos que fijen este medio a una tensión determinada. Para ello emplearemos un electrodo de cada pocillo, utilizando un total de cuatro electrodos. Se empleará una tensión de 2,5V dada por las tarjetas de National Instruments (apartado 2.2.4) siguiendo la técnia *DC clamping* descrita en el apartado 3.1.2 para solucionar los problemas de DC offset. Para más información sobre la distribución o conexiones de las tarjetas, consultar el anexo A.

Las nueve conexiones restantes de cada pocillo se emplearán para dos tareas: Cuatro de ellos para estimular las células y cinco para adquirir las señales. Para estudiar como afecta en la medida la distancia entre los electrodos y la proximidad de la estimulación, se han dispuesto dos modelos con distintas distribuciones de las electrodos tal como se muestra en la figura 2-4, aplicando el modelo A en dos de los pocillos y el modelo B en los dos restantes.

En el siguiente capítulo se justificarán las estructuras utilizadas para cada una de estas funciones.

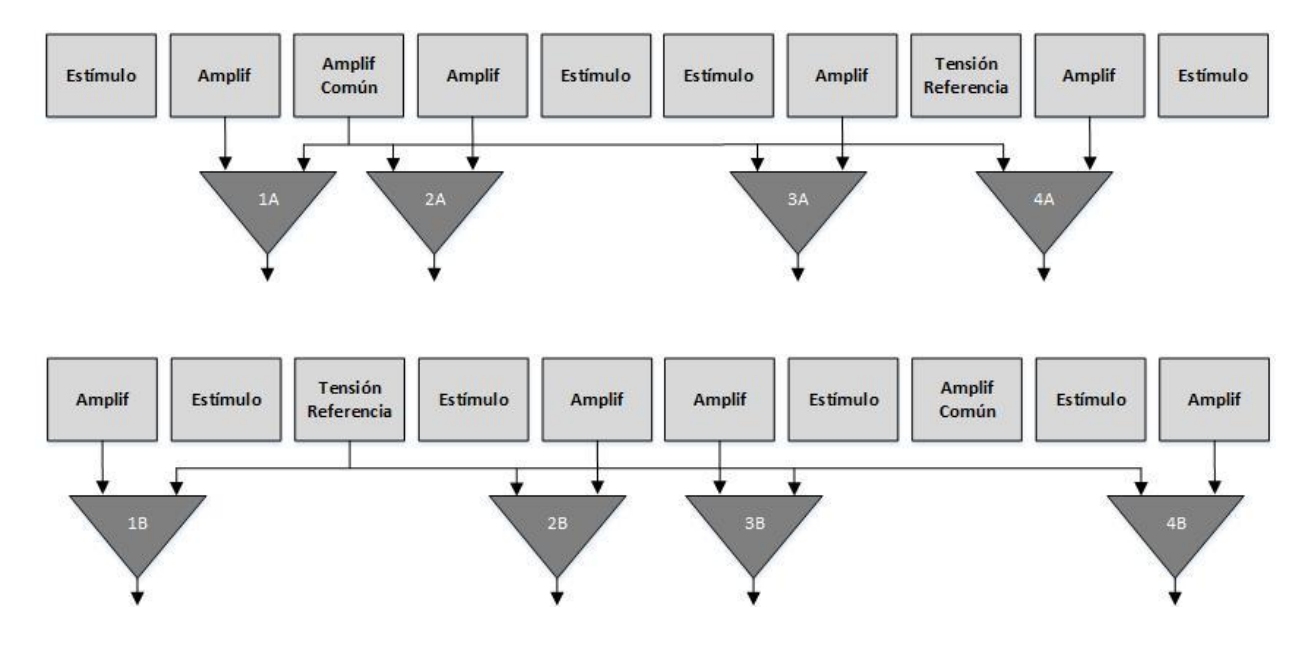

**Figura 2-4: Esquema con la distribución de los electrodos en el modelo A y modelo B**

n este capítulo se describirán con mayor detalle los bloques de la interfaz electrónica encargados de la estimulación y de la adquisición de señal. Para contextualizar, se introducirá el capítulo con un estudio previo de los sistemas empleados en los cultivo *in vitro* para realizar dichas tareas. Después, se desarrollarán los bloques profundizando en el diseño, simulaciones y pruebas llevadas a cabo. E

#### **3.1 Estudio previo**

Como se ha visto en el apartado 2.1 los sistemas *in vitro* realizados hasta ahora constan de un MEA o zona destinada al cultivo de las células y un módulo externo destinado a la amplificación de las señales registradas.

Los electrodos recogen señales extracelulares (ENG) de **bajas frecuencias (10–10kHz)** y **amplitudes pequeñas (5–500µV)** determinadas por la distancia entre el electrodo y el cuerpo de la célula [14]. En la práctica es muy dificil controlar esta distancia, lo cual deriva en dos problemas: Se necesita una amplificación con bajo nivel de ruido y una cancelación del nivel DC offset generado por la interfaz electrodo–tejido.

Teniendo en cuenta estos dos aspectos se puede pasar al diseño de la amplificación en sí.

Todos los circuitos propuestos realizan una medida diferencial, se amplifica la señal de entrada respecto a tierra común [3] o bien respecto a un electrodo del cultivo utilizado como referencia [15] [16]. En todos los casos se diseña un ASIC empleando tecnología CMOS con diversas técnicas de realimentación o filtrado para amplificar las señales.

Un diseño interesante a implementar es un amplificador de intrumentación (INA) caracterizado por su alto rechazo al modo común (CMRR), una alta impedancia de entrada lo cual conlleva a una forma efectiva de recoger una señal débil y una baja impedancia de salida para que su ganancia no se vea afectada a la carga que se conecte a la salida. Estos circuitos se utilizan principalmente para amplificar señales muy pequeñas en ambientes ruidosos, procesos industriales, medición, adquisición de datos y aspectos biomédicos. [17] [18]

En cuanto a la estimulación, se produce tanto por corriente como por tensión generando breves pulsos rectangulares con duración entre 0,2ms y 3s con diferentes amplitudes. Se aplican modelos monopolares, bipolares o tri-polares, la ventaja del modelo bipolar frente al monopolar es su menor sensibilidad a posibles interferencias ya que se realiza la estimulación entre dos electrodos próximos de la matriz.

Se encuentran diferentes amplitudes en los pulsos aplicados tanto para corriente como para tensión.

Estimulación por corriente:

- Amplitud de  $125nA-512\mu A$  [16]
- Amplitud de 0,01mA–20mA con resolución de 0,01mA [19]
- Amplitud de  $40\mu$ A $-320\mu$ A [10]

Estimulación por tensión:

- Se emplea una senoidal con amplitud  $2mVppy$  frecuencia 1kHz [17]
- Pulsos con amplitud de hasta 3V con duración 0,5ms y frecuencia 10kHz [20]

#### **3.1.1 Solución para el nivel de ruido**

Para abordar el primer problema hay que considerar el empleo de tecnología CMOS para la amplificación. El mosfet tiene un ruido inherente de valor 1/f dominante en frecuencias bajas (siendo f la frecuencia de trabajo) en las que se encuentra ENG, esto implica una SNR muy pobre. La solución adoptada en la mayoría de los casos es el diseño de un ASIC que suprima el ruido ambiente [21].

Uno de los diseños propuestos para ello consiste en un pre-amplificador, buffer y filtro paso bajo. El objetivo es modular la señal en el pre-amplificador a una frecuencia más alta que el ruido flicker del amplificador empleado en el buffer consiguiendo un SNR más alto pero con un mayor consumo de energía para poder funcionar a frecuencias más altas. [14].

- El pre-amplificador es totalmente diferencial con el objetivo de eliminar el ruido de la entrada considerada la parte más sensible del sistema.
- El buffer es diseñado para tener una baja disipación de potencia y bajo ruido. Consiste en un amplificador de una sola etapa con drenaje común que permite al filtro de la próxima etapa operar en el rango adecuado.
- Filtro paso bajo elimina el ruido de alta frecuencia en las bandas no deseadas.

#### **3.1.2 Solución para nivel DC offset**

Para solucionar el DC offset generado encontramos entre otras estas 3 soluciones [15]:

- DC clamping consiste en fijar y mantener el potencial de membrana de la célula<sup>5</sup> a un valor deseado añadiendo la corriente necesaria. Puede hacerse mediante la fijación de voltaje utilizando un solo electrodo o dos microelectrodos, según requieran las condiciones. Por ejemplo, si el tamaño de las células a estudiar es reducido, bastará con un solo electrodo.
- Añadir una capacidad de acoplamiento para enviar sólo la señal AC de un elemento del circuito a otro. La capacidad bloquea la señal DC en la entrada del segundo elemento dejando pasar solo la señal AC. Las señales de baja frecuencia encuentrarían una alta impedancia, por lo que serán bloqueadas, al contrario de lo que ocurre con las señales de mayor frecuencia que pueden pasar con facilidad.
- Modulación Chopper consiste básicamente en modular la amplitud de la señal utilizando una onda cuadrada como portadora llevando la señal a frecuencias más altas donde no haya ruido 1/f. Después de la amplificación, la señal se demodula volviendo a la banda base. Finalmente se aplica un filtro paso bajo con una frecuencia de corte ligeramente superior al ancho de banda de la señal de entrada. [22]

 $\overline{a}$ 

<sup>5</sup> Diferencia de potencial entre ambos lados de la membrana celular

#### **3.1.3 Amplificador de instrumentación**

Un INA es un amplificador diferencial constituido por tres amplificadores operacionales (figura 3-1) que elimina la necesidad de crear una adaptación de impedancia a la entrada y ofrece la posibilidad de ajustar la ganancia del circuito variando una sola resistencia. Se puede construir o diseñar a base de componentes discretos o bien adquirirlo encapsulado. [23]

Los amplificadores operacionales se pueden dividir en dos etapas principales: Una etapa pre-amplificadora constituida por los dos amplificadores situados a la izquierda y una etapa diferencial con el amplificador situado a la derecha. [24]

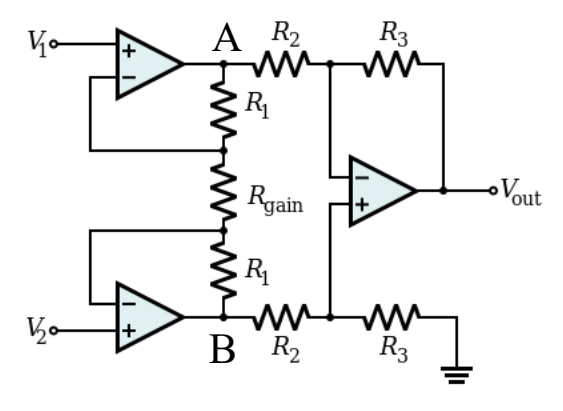

**Figura 3-1: Esquemático de un INA**

En la etapa pre-amplificadora encontramos dos amplificadores no-inversores, la realimentación regativa de ambos establece una caida de tensión en  $R_{gain}$  igual a la diferencia de tensión entre  $V_1$  y  $V_2$ , produciendo una corriente *g I* a través de la resistencia. Dado que los circuitos de realimentación de los amplificadores de entrada no producen ninguna corriente,  $I_g$  pasará a través de las resistencias  $R_1$  situadas encima y abajo de *Rgain* (como puede verse en la figura 3-1) produciendo una caída de tensión (3.1) entre los puntos A y B.

$$
V_{A-B} = (V_2 - V_1) \left( 1 + \frac{2R_1}{R_{gain}} \right)
$$
 (3.1)

El amplificador diferencial de la etapa amplificadora toma esta caída de tensión  $V_{A-B}$  y la amplifica con una ganancia  $G_1 = R_3/R_2$  teniendo un valor de resistencia de entrada  $R_{in} = 2 \cdot R_2$ . De esta forma, se consigue una señal a la salida (3.2).

$$
Vout = \left(1 + \frac{2R_1}{R_{gain}}\right) \frac{R_3}{R_2} (V_2 - V_1)
$$
\n(3.2)

Para simplificar los cálculos se toma un valor de  $R_2 = R_3$  dejando la etapa amplificadora con ganancia unidad. Si se fijan las resistencias *R*1 a un valor determinado, se puede modificar la ganancia del INA con solo variar *Rgain* . Hay que observar que el control de la ganancia no es linear ya que dicha resistencia se encuentra en el denominador (3.3). Podríamos cambiar los valores de otras resistencias, pero requeriría cambios en las resistencias balanceadas para conseguir que el circuito permanezca simétrico.

Si quitamos  $R_{gain}$  dejando un circuito abierto, los amplificadores a la entrada se comportarán como buffers teniendo ganancia unidad. El circuito funcionará en esta situación con la ganancia  $G_1 = R_3/R_2$  de la segunda etapa únicamente y con una alta impedancia a la entrada.

$$
A_d = \left(1 + \frac{2R_1}{R_{gain}}\right) \tag{3.3}
$$

Idealmente, el INA debe amplificar solo la diferencia entre las señales a su entrada, ignorando cualquier componente de modo común. Aunque la ganancia ideal en modo común es cero, en la práctica no es así encontrando a la salida una señal con ganancia diferencial *Ad* y ganancia de modo común *A cm* (3.4). De esta forma si las señales de entrada *V*1 y *V*2 son iguales, se encontrará a la salida una señal distinta de cero. En la ecuación 3.4 se identifica  $V_1$  con  $V_2$  y  $V_2$  con  $V_3$ .

$$
V_{out} = A_d (V_+ - V_-) + \frac{1}{2} A_{cm} (V_+ + V_-)
$$
 (3.4)

$$
A_d = \frac{V_{out}}{V_+ - V_-} \quad ; \quad A_{cm} = \frac{V_{out}}{V_{cm}}
$$
 (3.5)

Como se puede ver en la figura 3-1,  $A_{cm}$  está producida por un desajuste tanto en la proporción  $R_{3}/R_{2}$  como en la ganancia en modo común de los amplificadores en la entrada. Es muy difícil conseguir un alto grado de concordancia en las resistencias a la hora de fabricar estos circuitos [25].

El CMRR es una medida del rechazo que ofrece el amplificador a las señales de modo común que aparecen simultáneamente en las entradas del amplificador. Se define por la siguiente ecuación, donde *Vcm* hace referencia a la tensión de modo común:

$$
CMRR(dB) = 20 \cdot \log\left(\frac{A_d}{A_{cm}}\right) = 20 \cdot \log\left(\frac{A_d \cdot V_{cm}}{V_{out}}\right)
$$
(3.6)

Conseguir un CMRR alto es importante en los circuitos diferenciales donde las tensiones comunes en las entradas son vistas como ruido. Un amplificador ideal tendría un CMRR infinito.

El rechazo del modo común en la mayoría de los amplificadores de instrumentación se incrementa con la ganancia, ya que una mayor ganancia diferencial no supone un aumento de la ganancia en modo común. Por el contrario el ancho de banda del CMRR disminuye con el incremento de la ganancia.

Por otro lado, las corrientes en las entradas del amplificador no son cero como ocurre en el modelo ideal. En ambas entradas encontramos pequeñas corrientes que difieren en una pequeña fracción del orden de los picoamperios, debido a los procesos de fabricación. La corriente resultante se denomina intensidad de polarización e introduce una nueva componente superpuesta a la señal amplificada resultante a la salida. Para analizar el efecto de dichas intensidades, se anulan las señales restantes y se evalúa la componente generada a la salida. [26]

Gracias a la alta impedancia de entrada de los amplificadores de instrumentación cuando se produzcan cambios de tensión en la entrada la variación de la corriente de polarización será muy pequeña.

Otra característica importante de la alta impedancia de entrada del INA es que hace que la corriente de entrada sea pequeña y el consumo se disminuya al menor posible. Además ayuda a tener un buen acoplamiento entre etapas.

#### **3.2 Diseño**

#### **3.2.1 INA333**

Las señales ENG recogidas por los electrodos del módulo de cultivo (apartado 2.2.3) deben ser amplificadas eliminando el mayor ruido posible y el nivel de DC offset. Se opta por el uso de un amplificador de instrumentación, siendo implementado el **encapsulado INA333** ajustando la ganancia a la máxima ofrecida.

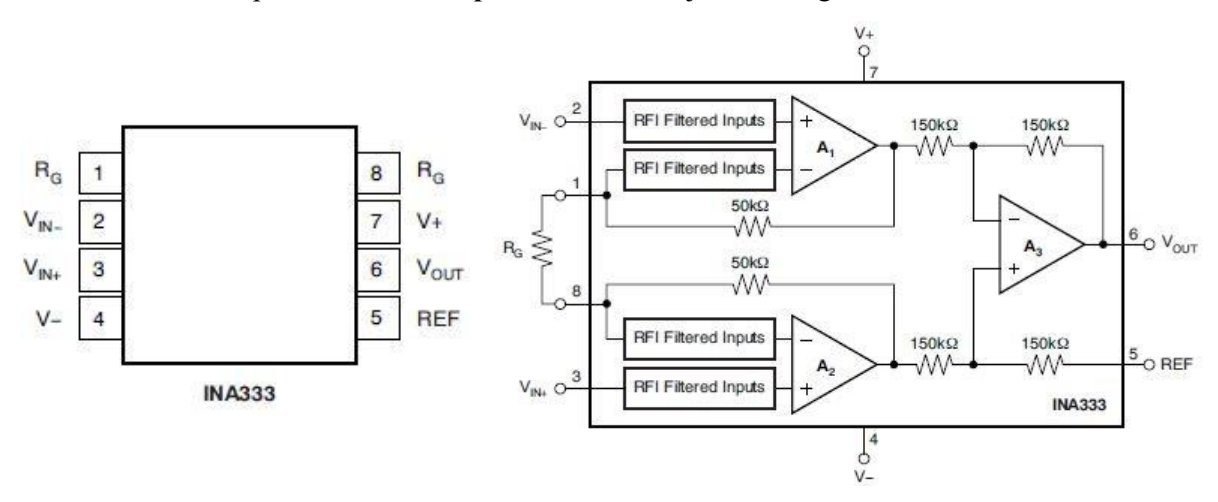

**Figura 3-2: Esquema y pinout de INA333**

El INA333 es un amplificador de instrumentación de baja potencia, alta precisión y ganancia ajustable (3.4). Su pequeño tamaño y bajo consumo de energía hace este integrado ideal para aplicaciones portátiles.

$$
G = 1 + \frac{100k\Omega}{R_g} \tag{3.4}
$$

Algunas de las características que convierten en interesante a este integrado para el proyecto son:

- CMRR mínimo de 100dB.
- Tensión offset máxima de 25µV.
- Corriente de polarización de  $\pm 70pA$ .
- Corriente de polarización máxima de 200pA.
- Bajo ruido  $50 nV / \sqrt{Hz}$ .
- $\bullet$  Impedancia de entrada aproximada de 100G $\Omega$ .
- Trabaja con una fuente de alimentación de 1,8–5,5V.
- Reducido ruido en baja frecuencia de  $1\mu Vpp$  gracias a una técnica de auto-calibrado.
- Se ajusta la ganancia (3.4) mediante una resistencia externa  $R<sub>g</sub>$  conectada a los terminales 1 y 8 en la figura 3-2.

La salida del amplificador de instrumentación está referenciada por el terminal REF (pin 5 en la figura 3-2) normalmente conectado a tierra. Si se quiere ajustar el nivel de offset se aplicará una tensión en dicho terminal.

La alimentación del dispositivo también depende de esta referencia. Si alimentamos el dispositivo a 5V, la tensión aplicada a REF debe ser la mitad de la suministrada, si por el contrario no se quiere aplicar ninguna tensión en REF, se alimentará el integrado con ±2,7V. Por las prestaciones de las tarjetas de National Instruments (apartado 2.2.4) se opta por **alimentar a 5V** y poner una tensión de referencia (VREF) en **REF de 2,5V**, ya que ambas tensiones son suminstradas por puertos de estas tarjetas.

Por este mismo motivo, los cuatro pocillos que componen el módulo de cultivo se encuentran polarizados a 2,5V consiguiendo así que todo el conjunto tenga la misma tensión de refencia.

#### **3.2.2 Circuito de amplificación**

Como se ha visto en el apartado 2.3, cada pocillo tiene asignado cinco electrodos distribuidos asimétricamente para adqusición de señal. Cada electrodo detectará una señal celular distinta, por este motivo se integrarán tantos circuitos de amplificación como electrodos haya para dicha tarea.

Se proponen 3 esquemas para amplificar las señales celulares. Cada uno de ellos será estudiado mediante simulación y pruebas.

- El primer modelo emplea un INA333 para amplificar la señal detectada en el electrodo del módulo de cultivo respecto a VREF, ya que es a la tensión a la que se encuentra polarizado el cultivo (figura 3-3). Ambas entradas se conectarán al amplificador mediante **resistencias de 100kΩ.**
- El segundo modelo propuesto parte del primero e integra dos capacidades de acoplamiento en serie con las resistencias ubicadas en la entrada. Dichas capacidades eliminan el nivel DC que contengan las señales a amplificar (apartado 3.1.2) consiguiendo que la estructura sea menos sensible a VREF. Las entradas siguen siendo la señal detectada en el electrodo frente VREF (figura 3-4).

El valor de las capacidades a integrar está definido por su reactancia capacitiva<sup>6</sup> ( $X_c$ ) según la función

$$
X_c = \frac{1}{2\pi fC} \tag{3.5}
$$

donde f representa la frecuencia de la señal AC en hercios y C la capacidad en faradios. Como se trabajará con frecuencias del orden de decenas de hercios, las capacidades deben tener un valor pequeño filtrando una parte de la señal continua pero dejando pasar casi todas las señales restantes. Se escogen **capacidades de 220nF.**

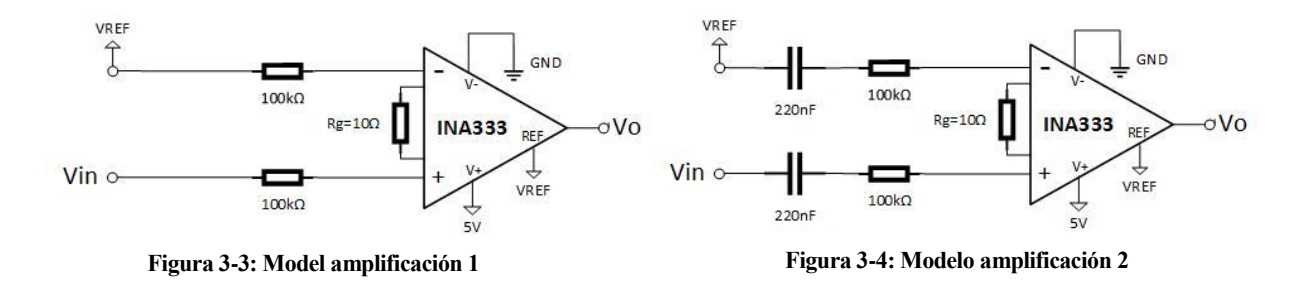

 $\overline{a}$ 

<sup>6</sup> Oposición ofrecida al paso de corriente alterna por el condensador, unidad ohmio (Ω)

 El tercer modelo no difiere de los anteriores en efecto funcional pero su estructura es más próxima a la realidad. Se realiza una medida diferencial entre dos electrodos del pocillo en lugar de emplear un electrodo y VREF (figura 3-5).

Asimismo, se emplean dos capacidades en la entrada para filtrar el nivel de DC y dos resistencias formando un filtro paso alto en cada una de las entradas del INA333. Este filtro se conectará a VREF ya que es la tensión de polarización del cultivo.

De este modo, se consigue una estructura completamente simétrica con la consiguiente cancelación de ruido en el bucle, lo cual no era posible en los anteriores modelos.

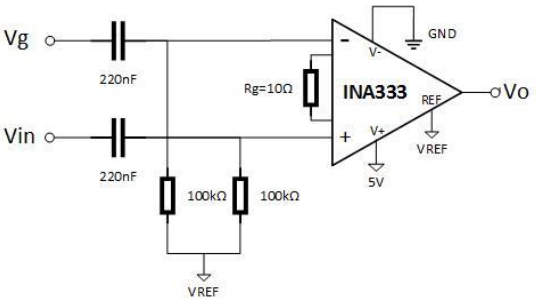

**Figura 3-5: Modelo amplificación 3**

La frecuencia de corte del filtro paso alto ( *f<sup>c</sup>* ) ocurre cuando la resistencia y la reactancia capacitiva tienen el mismo valor. Empleando la ecuación (3.5) se dimensionan las capacidades y resistencias para que *f<sup>c</sup>* sea próxima a 10Hz y evitar así la amplificación de señales fuera del rango de estudio de este proyecto.

Para optimizar los electrodos disponibles y tener en todos los amplificadores una señal de referencia común, se utiliza un electrodo de cada pocillo como señal común para amplificar *Vg* tal como se adelantó en al figura 2-4, variando la otra entrada del amplificador por el electrodo correspondiente a su amplificación.

En los tres modelos se añade una capacidad de desacoplo con valor de 0,1µF entre alimentación y tierra para reducir la susceptibilidad a las interferencias electromagnéticas (EMI).

Las señales se registrarán en el módulo de monitorización facilitando el filtrado digital y el análisis de las señales.

Ya que vamos a trabajar con señales comprendidas en el rango 5–500µV nos interesa tener la mayor ganancia posible en el encapsulado, en este caso el INA333 nos ofrece una ganancia máxima de 1.000, pero vamos a intentar conseguir una **ganacia de 10.000 dando un valor a**  $R_{g}$  de  $10\Omega$ .

#### **3.2.3 Estimulación**

El objetivo de este proyecto es la interacción con neuronas, para ello necesitamos un módulo de estimulación. Tal como se ha visto en el apartado 2.2.4 se realizará estimulación tanto por tensión o corriente como por luz en el caso de la retina y sólo estimulación por corriente para las neuronas.

Para estimular la retina mediante luz se emplearán cuatro leds colocados en la zona de la interfaz electrónica más cercana a la zona de cultivo cada uno de ellos orientado a un pocillo. Se utilizarán 50 pulsos de 50ms de duración y con intervalos intermedios de 1500ms.

En cuanto a la estimulación por corriente o tensión, tal como se ha visto en el estudio previo no hay ningún protocolo establecido para su realización. Se llevarán a cabo pruebas estimulando las células desde un valor bajo de corriente o tensión, y aumentando con una alta precisión sin superar los valores máximos alcanzados en otros proyectos para no dañar a las células.

No se sabe si en el medio en el que se van a cultivar las células puede ocurrir electrolisis. Se realizarán pruebas aplicando distintas corrientes y tensiones mediante los electrodos del módulo de cultivo y se estudiará la reacción en la disolución.

El diseño a implementar son simples conexiones entre la monitorización y el módulo de cultivo garantizando que no hay corriente de fuga o en su defecto, que es la menor possible.

#### **3.2.4 Simulaciones**

Para comprobar los diseños de amplificación se utiliza el simulador de circuitos TINA-TI de Texas Instruments basado en SPICE. Proporciona análisis en DC, AC, transitorio y en el dominio de las frecuencias. Se utiliza una librería con el INA333 para que la simulación sea lo más real posible.

Se simularán los *spikes* producido por las células con una señal de tren de pulsos de pequeña amplitud, duración 1ms y un tiempo entre pulsos de 30ms. Los esquemas de los circuitos implementados en TINA-TI se pueden ver en el Anexo B.

Se comienza simulando el primer modelo. La señal detectada por en el electrodo se reproduce conectando el tren de pulso entre una de las entradas y VREF, ya que en la práctica el pocillo donde se genera esta señal se encuentra polarizado a dicha tensión.

Se simula el circuito variando la amplitud de los pulsos en el rango 10–500µV. En la figura 3-6 se muestra el tren de pulsos empleado en la entrada del circuito de amplificación y la salida obtenida referenciada por VREF.

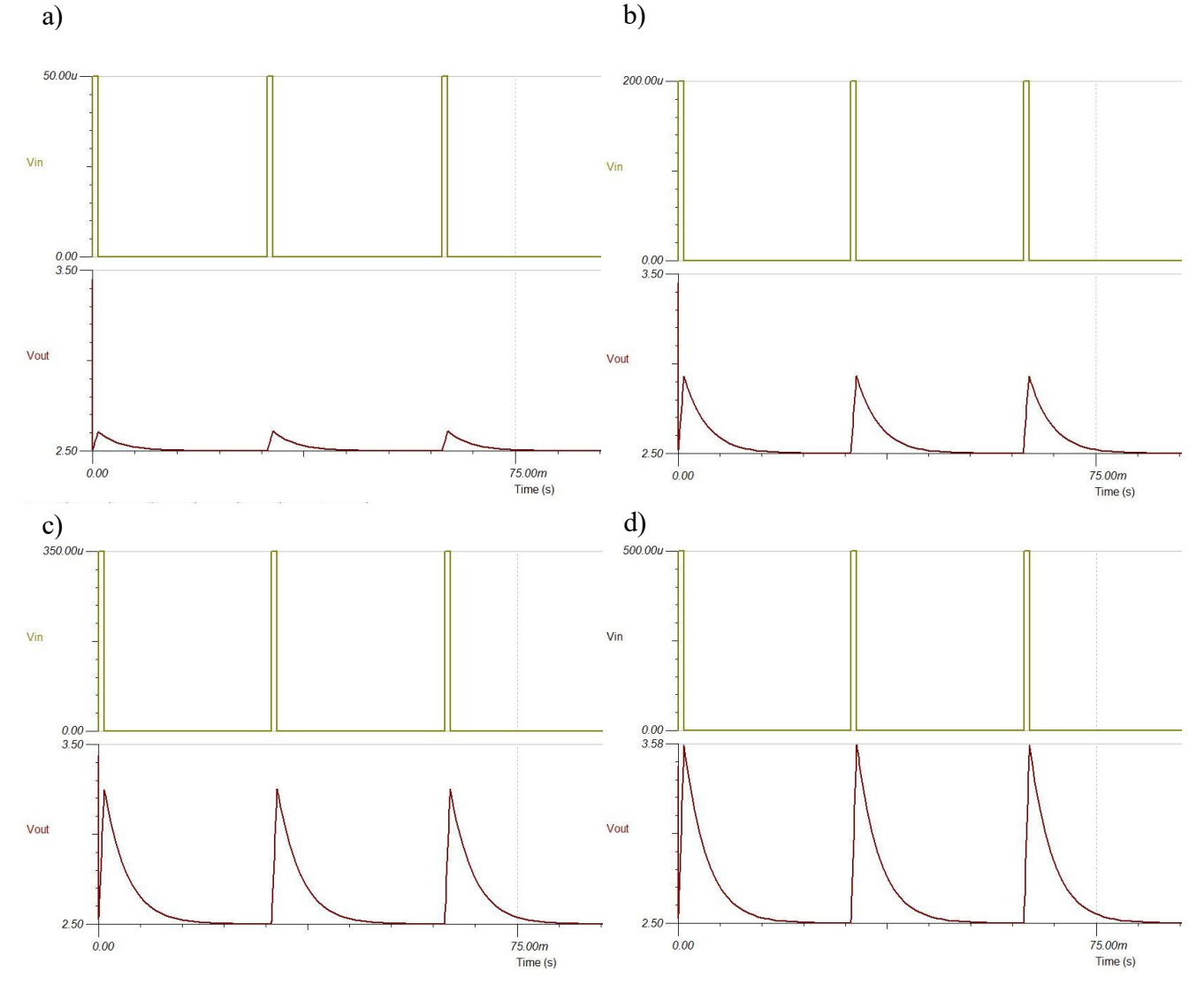

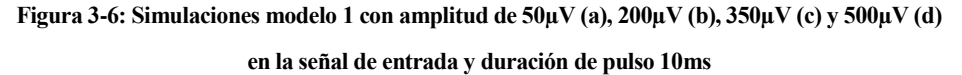

Como se puede ver en la figura 3-6, el circuito es capaz de detectar pulsos de muy baja amplitud como es el caso de 50µV. En la tabla 3-1 se encuentran los valores de tensión y amplitud medidos en las simulaciones y las ganancias obtenidas para cada una de las entradas.

| Amplitud de entrada | Valores de salida | Amplitud de salida | Ganancia |
|---------------------|-------------------|--------------------|----------|
| $50 \mu V$          | 2,50-2,61 V       | $110 \text{ mV}$   | 2200     |
| $200 \mu V$         | 2,50-2,94 V       | 440 mV             | 2200     |
| $250 \mu V$         | $2,50-3,04$ V     | 540 mV             | 2160     |
| $350\mu$ V          | 2,50-3,27 V       | $770 \text{ mV}$   | 2200     |
| $500 \mu V$         | 2,50-3,59 V       | 1,09V              | 2180     |

**Tabla 3-1: Relación señal entrada/salida de las simulaciones del modelo 1**

La ganancia del circuito está fijada en 10.000 por *R<sup>g</sup>* como se ha visto en el apartado 3.2.2 pero en las simulaciones realizadas no conseguimos una ganancia mayor a 2.200. Esto se debe a la duración del pulso de entrada.

La respuesta del INA333 varía en función de la ganancia fijada. Ya que la ganancia de los modelos propuestos es superior incluso a la máxima aconsejada para este integrado, el circuito será lento y tendrá un mayor tiempo de establecimiento como se puede ver en la figura 3-7 y figura 3-8. Se plantea disminuir la ganancia para estar en un mejor entorno de funcionamiento, pero conseguir amplitudes altas a la salida con las que poder trabajar es un requisito indispensable.

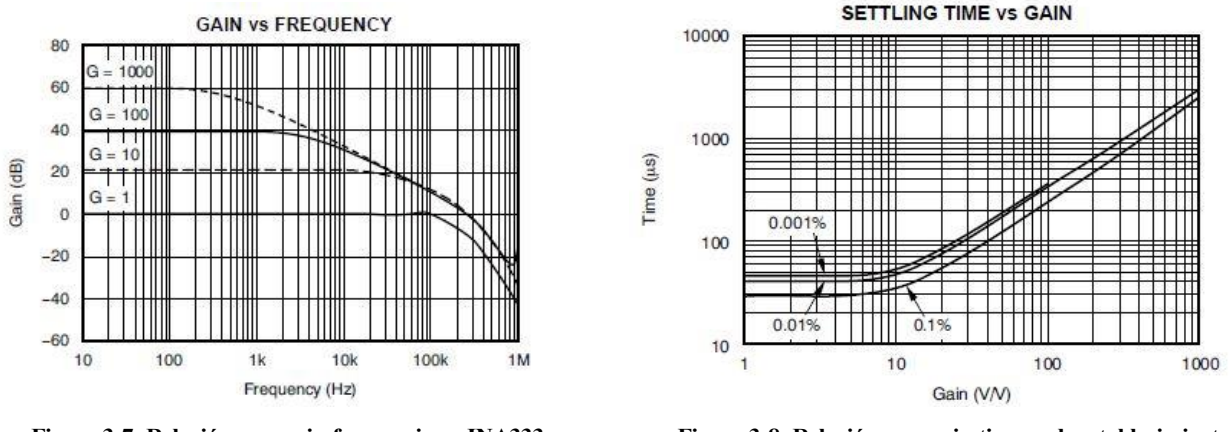

**Figura 3-7: Relación ganancia-frecuencia en INA333** 

**Figura 3-8: Relación ganancia-tiempo de establecimiento en INA333**

Se hace una nueva simulación con el objetivo de ver si el circuito es capaz de alcanzar la ganancia esperada de 10.000. Se utilizará la entrada de menor amplitud simulada anteriormente, es decir 50µV, y una duración de 25ms. Tal como puede verse en la figura 3-9, dando una mayor duración al pulso el amplificador es capaz de responder y llegar a la amplitud esperada de 500mV. Estos aspectos habrá que tenerlos en cuenta a la hora de hacer las pruebas y comprobar si el comportamiento es similar con diferentes entradas y duraciones.

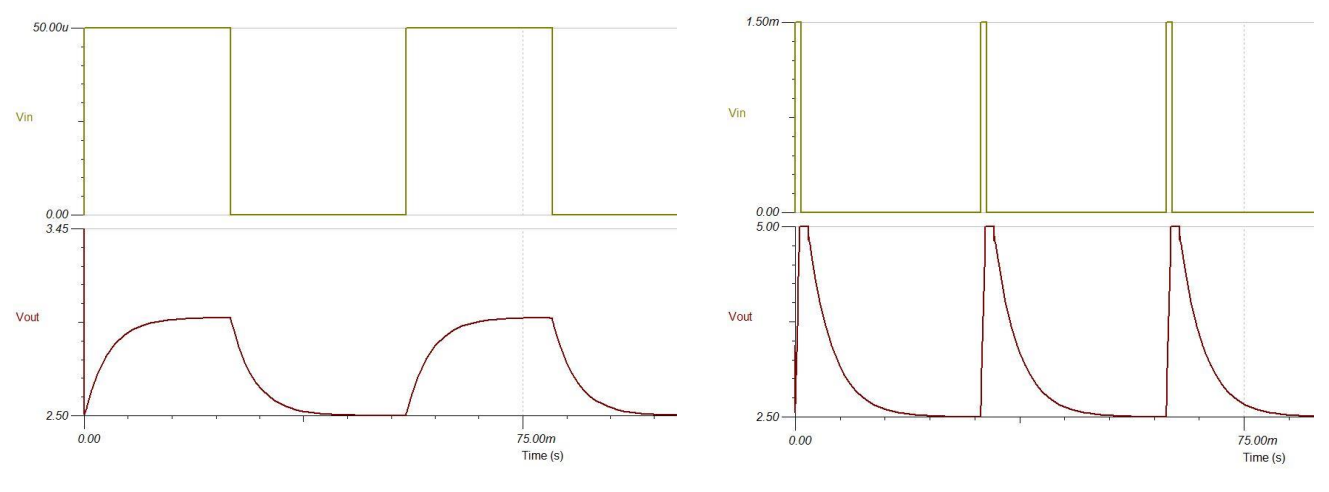

**Figura 3-9: Simulación modelo 1 con amplitud de entrada 50µV y duración de pulso 25ms** 

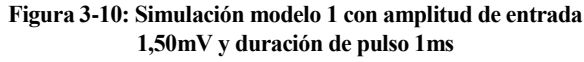

Si los pulsos a la entrada tienen una amplitud mayor de 500µV la señal de salida satura en 5V ya que el amplificador de instrumentación se encuentra alimentado a esta tensión y no se puede obtener una salida con tensiones mayores. Aún así seremos capaces de detectar los *spikes* y de saber su duración como se puede ver en la figura 3-10.

Se realizan estas mismas simulaciones tanto con el modelo 2 y el modelo 3. Se obtienen unos valores prácticamente iguales como se pueden apreciar en la tabla 3-2 y tabla 3-3.

Para consultar las gráficas acudir al Anexo B ya que al ser similares a las obtenidas en la simulación del modelo 1 no se ha considerado indispensable plasmarlas aquí.

| Amplitud de entrada | Valores de salida | Amplitud de salida | Ganancia |
|---------------------|-------------------|--------------------|----------|
| $50 \mu V$          | 2,50-2,61 V       | $110 \text{ mV}$   | 2200     |
| $200 \mu V$         | 2,50-2,93 V       | $430 \text{ mV}$   | 2150     |
| $250 \mu V$         | 2,50-3,04 V       | 540 mV             | 2160     |
| $350 \mu V$         | 2,50-3,26 V       | 760 mV             | 2170     |
| $500 \mu V$         | 2,50-3,59 V       | 1,09V              | 2180     |

**Tabla 3-2: Relación señal entrada/salida de las simulaciones del modelo 2**

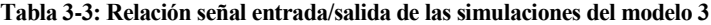

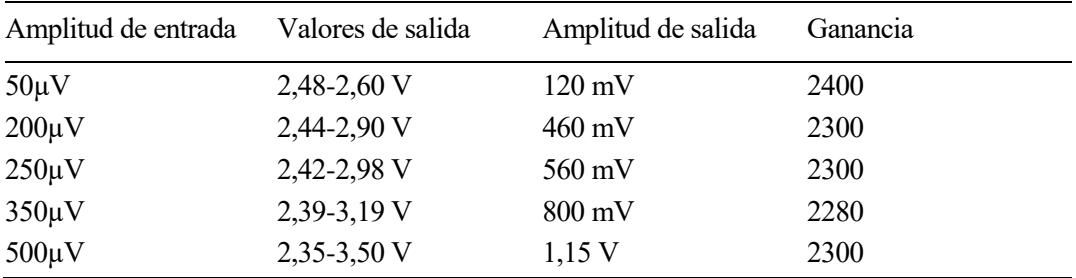

Se realiza un análisis AC para conseguir la función característica en el rango de frecuencias de 10–100kHz. El tercer modelo es el único que tiene la respuesta esperada, tal como podemos ver al comparar la figura 3-11 con la figura 3-8 dada por el fabricante.

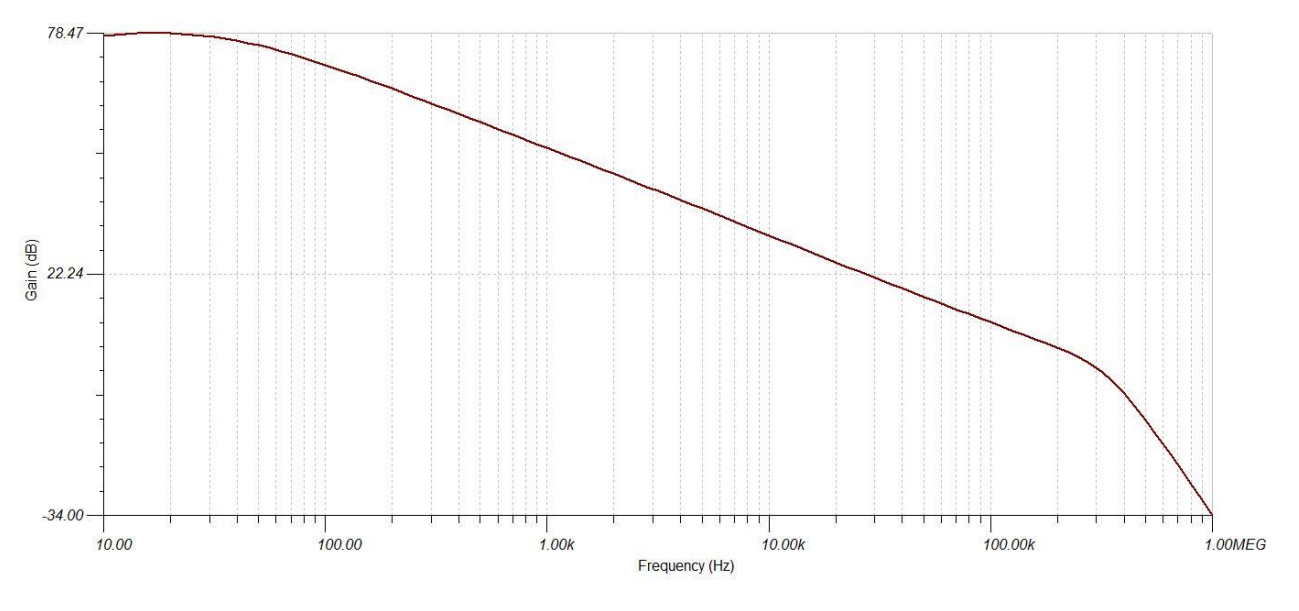

**Figura 3-11: Bode modelo 3**

#### **3.3 Pruebas realizadas**

Una vez están las simulaciones realizadas, se llevan a cabo una serie de pruebas para identificar cual es el mejor modelo de los tres propuestos.

Se diseña una placa de circuito impreso (PCB) para realizar las pruebas. Se decide implementar el segundo modelo, ya que tan solo difiere del primero en las capacidades de entrada. Una vez se tenga el PCB se pueden cortocircuitar los pads de las capacidades en lugar de soldar estos componentes y se estará trabajando con el primer modelo de amplificación propuesto. Se integran dos filtros a la salida del INA333, un filtro paso alto y un filtro paso bajo.

La máscara necesaria para el PCB se diseña mediante el software *Altium Designer*. Es una herramienta enfocada en el trazado y producción de sistemas electrónicos, con proyectos desde circuitos integrados a diseños de PCBs. Una vez que la máscara está lista, se procede a revelar dos placas con el mismo circuito de amplificación. Los componentes a soldar para esta primera prueba será el INA333, dos resistencias de 100kΩ de entrada, resistencia para la ganancia de 10Ω, capacidad de desacoplo con valor 0,1µF y los filtros mencionados anteriormente con capacidades 220nF y resistencias de 10kΩ.

Se utilizará una versión de prueba del módulo de cultivo con electrodos embutidos en PDMS. Sobre la zona donde se colocarán las células, se aplica buffer de fosfato salino (PBS).

El PBS es una solución acuosa y salina empleada en la investigación biológica y bioquímica formada por cloruro sódico, fosfato sódico, cloruro de potasio y fosfato de potasio. Es muy similar al líquido extracelular de los mamíferos y biocompatible con sus células.

La polarización del medio, en este caso formado por PBS, se realizará mediante un electrodo fijando una tensión de 2,5V tal como se ha visto en el diseño.

Para simular el dipolo generado por las células a depositar en el pocillo, se emplea un generador de onda con salida senoidal a la que se variará su amplitud y frecuencia. Se utiliza un cable BNC a dos pinzas cocodrilo, en las pinzas se colocan dos cables pequeños que serán sumergidos en el PBS generando así el dipolo.

#### **3.3.1 Pruebas de estimulación**

Se deposita una pequeña cantidad de PBS en el pocillo y se sumergen los cables con el estímulo. Tras un tiempo de estimulación, se produce electrolisis en el medio como se sospechaba en el diseño previo. Aunque puede ser producido por los cables sumergidos y no por la tensión aplicada, debido a que el pocillo es un área reducida y los cables tienen un gran diámetro.

Se elimina el PBS corrompido y se realiza una nueva prueba donde la estimulación se produce mediante dos electrodos del módulo de cultivo. De esta forma se intenta verificar tanto la estimulación y amplificación como la técnica de wire-bonding para crear los electrodos.

Dejando el módulo de cultivo sin medio y estimulando mediante los electrodos, se puede detectar en el extremo superior del electrodo la señal introducida por el pad conectado al extremo inferior. Quedan verificados los electrodos.

Se deposita de nuevo una pequeña cantidad de PBS y se realiza la estimulación con tensiones y corrientes variables. En este caso no se produce electrolisis, por lo que el esquema de estimulación queda verificado.

Aunque este segundo esquema de estimulación sea el que se va a llevar a cabo en la interfaz electrónica, va a dificultar las pruebas del circuito de amplificación. No podrá simularse una situación real en la que las células estén depositadas sobre los electrodos de adquisición de datos.

El dipolo celular simulado se entrega mediante los electrodos de estimulación, propagándose por el medio y de este modo llegando a los electrodos de adquisición. Las señales sufrirán más ruido y como se desconoce la resistividad del medio no se sabrá realmente que es lo que está recibiendo el amplificador. Sólo se sabe que es una señal relacionada con la originada en el generador de ondas.

#### **3.3.2 Pruebas de amplificación**

Se verificará en primer lugar el correcto funcionamiento del modelo 1.

Para ello se conecta un electrodo del módulo de cultivo a la entrada del circuito, la otra entrada se conectará a VREF como ocurre en el esquema simulado. Se alimenta el INA333 empleando 5V y 2,5V de referencia

Se encuentra una primera limitación en el generador de ondas, para amplitudes inferiores a 200mVpp sólo se genera ruido. Además al estar trabajando con cables largos es mayor el ruido inducido, este problema se resolverá en la interfaz electrónica donde los componentes se encontrarán lo más próximo posibles y el conjunto del proyecto estará ubicado en una caja apantallada.

Se comprueba que con esta topología de entrada el circuito no es capaz de amplificar nada más que ruido. Se disponen las señales de entrada igual que en el modelo 3, conectando ambas entradas del amplificador a electrodos del módulo de cultivo.

Se sueldan capacidades de valor 220nF en la entrada y se verifica el funcionamiendo del modelo 2.

Para realizar la medida se mantienen las conexiones de la prueba anterior, teniendo a la entrada del amplificador la señal recibida por dos de los electrodos del módulo de cultivo.

Los resultados son satisfactorios. Se aprecia que al ubicar las capacidades en la entrada del circuito ha disminuido el ruido en la salida del amplificador.

Se utilizan dos PCBs del modelo 2 para verificar su comportamiento en paralelo, ya que en la intefaz electrónica se llevará a cabo 16 amplificaciones paralelamente. (Figura 3-12)

Como puede verse en la figura 3-13, utilizando una señal de entrada de 400mVpp con frecuencia 150Hz, se obtiene una señal de salida con amplitud aproximada 1,4Vpp. Es decir, conseguimos 3,5 de ganancia, la cual está completamente fuera de lo esperado, sobre todo teniendo en cuenta que las señales reales a amplificar tendrán una amplitud menor a la utilizada en la prueba.

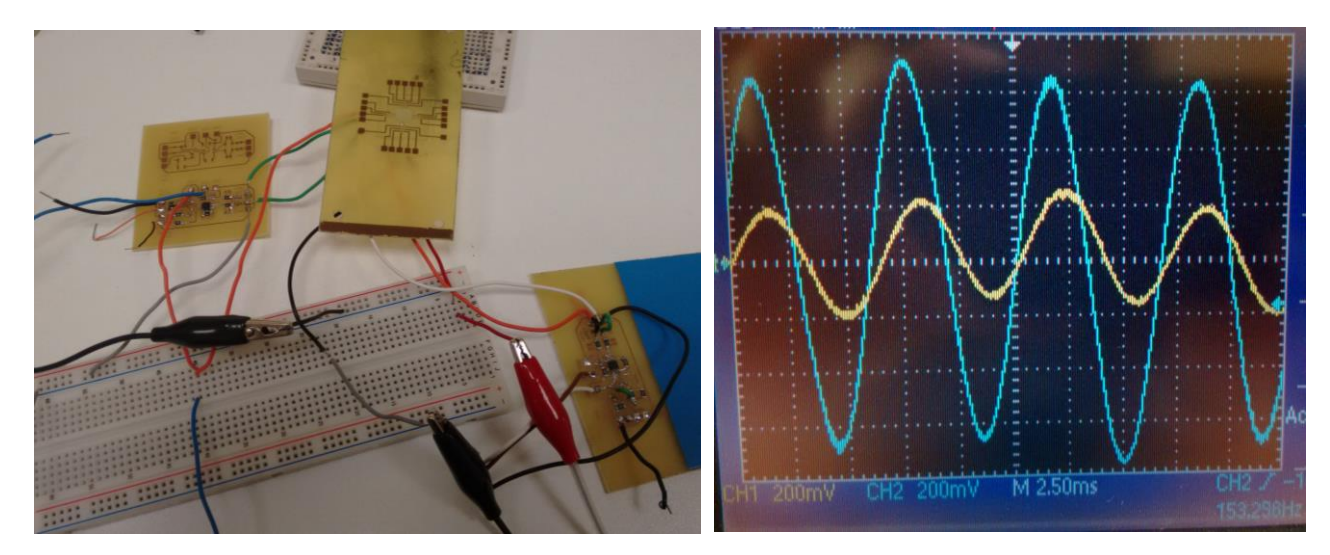

**Figura 3-12: Montaje prueba modelo 2 Figura 3-13: Salida amplificada con entrada de 400mVpp frecuencia 50Hz, modelo 2**

Para simular el tercer modelo, se utiliza el mismo PCB de la prueba anterior pero adaptándolo para ubicar las resistencias del filtro paso alto en una placa de prueba. De esta forma se pueden probar con mayor facilidad distintos valores de resistencias y ver cual es el valor que da mejores resultados. (Figura 3-14)

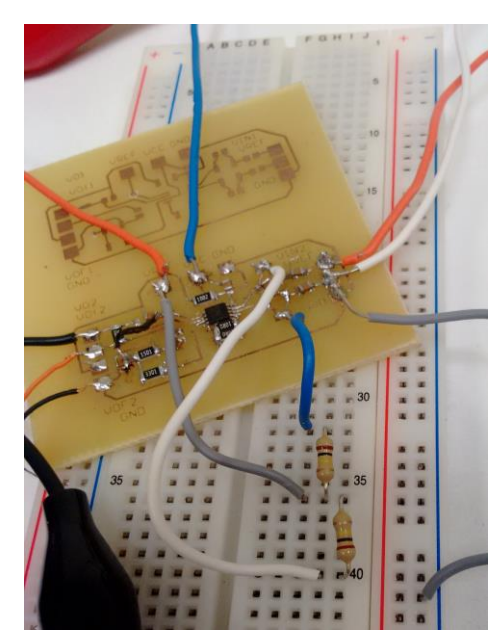

**Figura 3-14: Montaje prueba modelo 3**

Tras realizar varias pruebas, se fijan las resistencias a la entrada del circuito a un valor de 100kΩ y las capacidades a 220nF.

Con este modelo sí obtenemos los resultados esperados y de forma muy satisfactoria. Al igual que ocurrió en la anterior prueba, no se pudo reducir la amplitud de la señal de entrada a más de 200mVpp, siendo un valor elevado en relación a los transimitidos por las células.

Aun así, se obtiene a la salida una señal amplificada con ganancia 25 de la producida por el generador de ondas. (Figura 3-15)

La señal teórica esperada a la salida, debería tener una amplitud de 2.000V por la ganancia 10.000. Como sabemos eso no es posible, entre otros factores porque la salida del amplificador satura en 5V como se ha visto en el apartado 3.2.4.

Para comprobar si la señal que se está recibiendo a la salida es realmente la señal de entrada amplificada, se procede a hacer un análisis en frecuencias aplicando la Transformada Rápida de Fourier. (Figura 3-15)

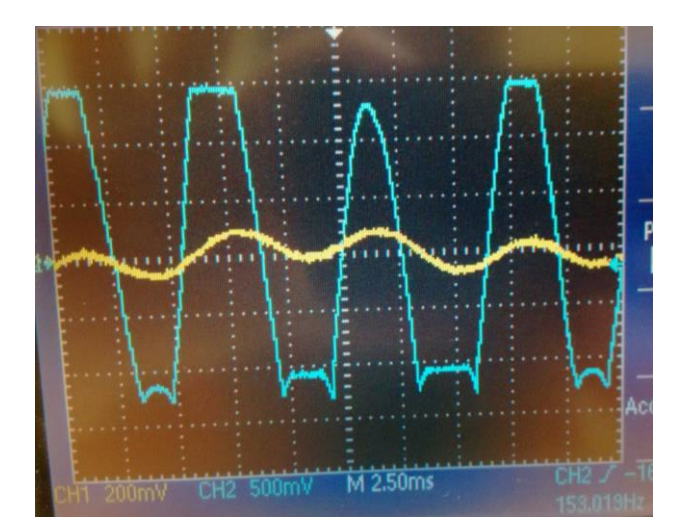

Figura 3-15: Salida amplificada con entrada 200mVpp Figura 3-16: Análisis en frecuencias, FFT **frecuencia 150Hz, modelo 3**

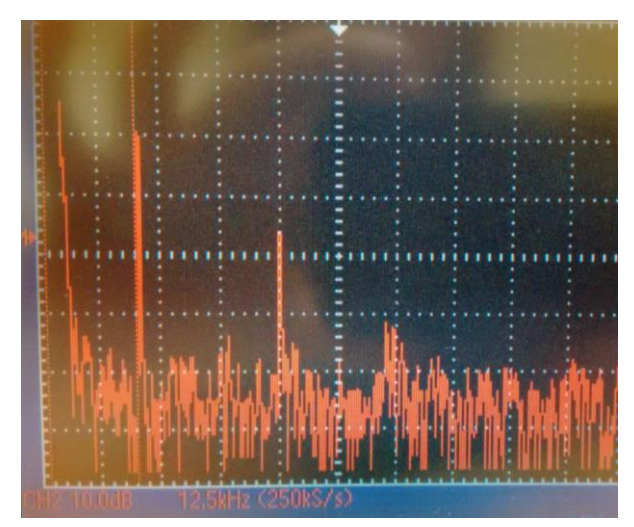

Mediante esta técnica se pudo observar en el osciloscopio como la componente de la señal de entrada variaba al modificar la frecuencia de dicha señal. De esta forma, aún trabajando un entorno, se podrá detectar con claridad la frecuencia de la señal transmitida.

Por otro lado, los filtros paso alto y paso bajo integrados en el PCB no aportan señales de calidad para el estudio, luego el fitlrado de las señales se realizará en la interfaz gráfica de *LabView*.

Como conclusión de las pruebas realizadas, se ha comprobado que el tercer modelo tiene un comportamiento superior al resto, por lo tanto será el circuito a implementar en la intefaz electrónica.

## **4 CIRCUITOS DE ADAPTACIÓN Y ELECTRÓNIA DE POTENCIA**

os apartados que componen este capítulo se centran en la descripción de los circuitos auxiliares utilizados y la electrónica de potencia necesaria para ciertas funciones del Lab-on-chip. Se llevarán a cabo simulaciones, pero no pruebas integrando estos bloques en la interfaz electrónica hasta que se fabrique el diseño final. L

#### **4.1 Circuitos de adaptación**

#### **4.1.1 Medida de temperatura**

Para que el cultivo celular se encuentre en las condiciones adecuadas, es necesario realizar un control térmico en los módulos encargados de calentar el medio, es decir, los módulos de adaptación y cultivo (apartados 2.2.2 y 2.2.3). Para realizar la medida de temperatura se emplea un termistor NTC.

El termistor es un sensor resistivo de temperatura, cuyo funcionamiento se basa en la variación de la resistencia del semiconductor al producirse cambios en la temperatura a la que se encuentra expuesto. En el caso del termistor NTC, al aumentar la temperatura, aumenta la concentración de portadores, disminuyendo así la resistencia del sensor.

Se utiliza un circuito de adaptación que permita medir las variaciones de resistencia del NTC. La opción más sencilla es el uso de un divisor resistivo, formado por el termistor y una resistencia conocida. Se sitúa una pequeña capacidad en paralelo a la resistencia para filtrar todo el ruido posible. (Figura 4-1)

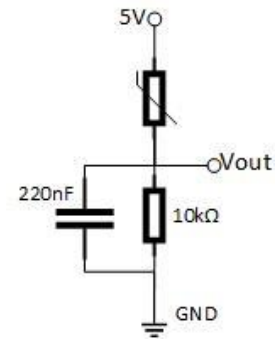

**Figura 4-1: Circuito de adaptación para NTC**

Sabiendo que el termistor se encuentra alimentado a 5V, midiendo la tensión que cae en la resistencia (*Vout*) y aplicando la segunda ley de Kirchhoff, se obtendrá la tensión que cae en el termistor.

De la misma forma, se conoce el valor de la resistencia y la capacidad, luego aplicando la primera ley de Kirchhoff en el nodo de unión de los tres componentes se sabrá la intensidad que recorre el termistor (*IT*).

Con estos valores calculados, se sabrá cual es la resistencia del NTC aplicando la ecuación (4.1). Como se va a trabajar con una señal continua, la capacidad se comportará como un circuito abierto.

$$
R_{NTC} = \frac{5 - Vout}{I_T} \; ; \; I_T = \frac{Vout}{10k} \tag{4.1}
$$

El valor de la temperatura respecto a la resistencia del termistor se puede encontrar en el Anexo A.

#### **4.1.2 Circuito de acondicionamiento VREF**

La tensión de referencia de 2,5V dada por la tarjeta de *National Instruments* es utilizada para muchos aspectos en este proyecto, entre los que se encuentra la polarización del medio de cultivo.

Por este motivo se considera necesario diseñar un circuito de acondicionamiento para evitar subidas y bajadas bruscas de tensión. Este circuito está formado por un filtro RC a la entrada en configuración paso bajo (figura 4-2).

Se fija el valor de la resistencia a 10kΩ y se realizan simulaciones para saber que valor de las capacidades dará como resultado una señal más estable a la salida.

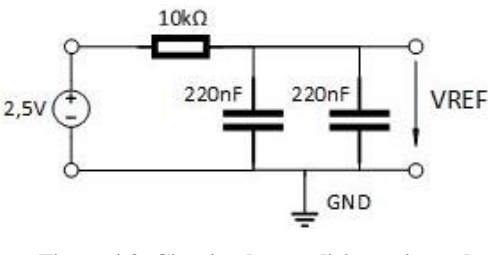

**Figura 4-2: Circuito de acondicionamiento de VREF**

Se quiere simular la respuesta del circuito de acondicionamiento ante una entrada de tensión constante con picos bruscos de subida de tensión. Para ello se sustituye la fuente de tensión de 2,5V por un generador de tensión con un tren de pulsos. La señal tendrá un nivel DC offset de 2,5V y pequeños pulsos de duración 100us.

En las primeras pruebas se realiza un análisis paramétrico variando el valor de las capacidades (figura 4-3). Se observa que a mayor valor, la tensión a la salida es menos vulnerable a los picos de tensión en la entrada. Sin embargo, lleva más tiempo alcanzar la tensión constante de 2,5V. Se toma un valor para las capacidades que cumpla buenas condiciones para ambos aspectos. Se decide 220nF.

En la figura 4-3, se puede ver la respuesta del circuito con las capacidades de 220nF, a una entrada con picos de tensión del valor de 50mV. Se consigue una tensión de salida prácticamente estable en 2,5V.

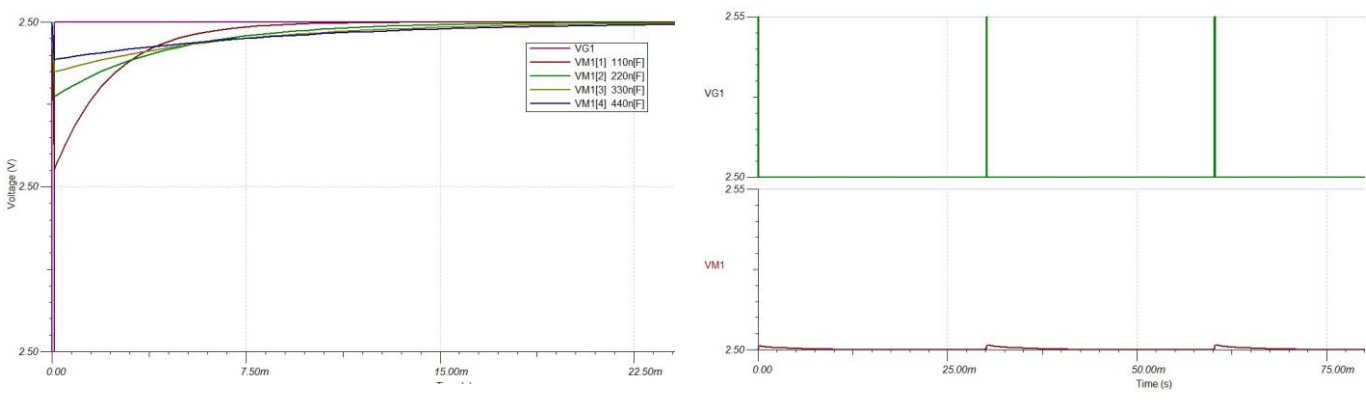

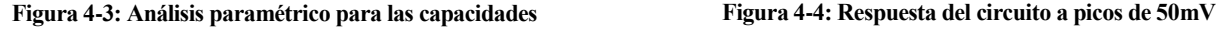

Tras realizar simulaciones con picos de tensión de diferentes amplitudes, se llega a la conclusión de que la relación entre la amplitud de los picos en la entrada y de las oscilaciones en la salida son constantes. Para poder calcular dicha relación, se realiza una última simulación dando a la entrada picos del valor de 1V (figura 4-5) y se obtiene una constante tensión de entrada / tensión de salida de 0,03.

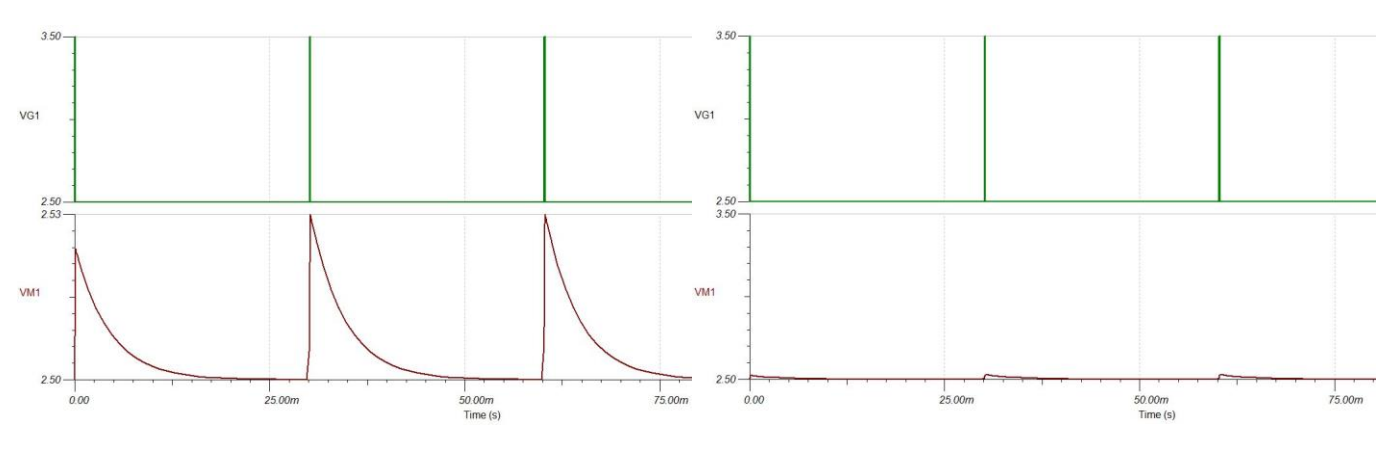

**Figura 4-5: Respuesta del circuito a picos de 1V**

#### **4.2 Electrónica de Potencia**

La alimentación de la interfaz electrónica vendrá dada por las tarjetas NI USB 6211 y 6009 de *National Instruments* proporcionando una tensión de 5V para un total de 16 amplificadores y para los circuitos de adaptación vistos en el apartado anterior. Pero hay una limitación de 200mA y 50mA en cada tarjeta respectivamente, luego no se dispondrá de corriente suficiente para el módulo de potencia. Por este motivo la electronica de potencia se encuentra independizada del resto de circuitos.

Se utilizará una fuente externa que proporciona 5V – 1A para los microcalentadores y leds. Estos bloques se detallarán a continuación.

#### **4.2.1 Microcalentadores**

En el proyecto BIOLOP se contemplan tres microcalentadores, dos en el módulo de cultivo y uno en el módulo de adaptación. Se activarán independientemente cuando sea necesario en cada módulo desde el módulo de monitorización.

Los microcalentadores consisten en pistas de cobre formando zig-zag que se activarán cuando fluya corriente por ellas, elevando la temperatura del medio cuando sea necesario.

Se utiliza un transistor como interruptor digital de potencia, trabajando en corte o saturación. Cuando el mosfet se encuentre en saturación, la resistencia interna entre Source y Drain tendrá un valor muy bajo siendo la disipación de potencia poco significativa y en consecuencia la corriente puede ser muy elevada.

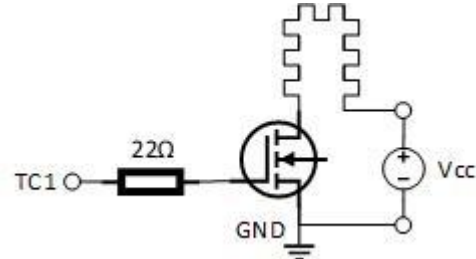

**Figura 4-6: Circuito microcalentador**

Es necesario que la tensión de control en el terminal Gate sea suficientemente alta para estar en saturación, de no ser así, parte de la potencia se disiparía en forma de calor.

Cuando cambia el nivel lógico de control, el mosfet absorbe por un instante una cierta corriente que carga la capacidad interna del terminal Gate. La resistencia de  $22\Omega$  sirve para limitar esta corriente inicial, es importante que sea de valor bajo para permitir que la capacidad carge rápidamente y por lo tanto el mosfet conmute a mayor velocidad. Si se va a implementar una modulación PWM, el mosfet se ecncontraría más tiempo en la zona lineal debido a la lenta conmutación y aumentará la disipación de potencia especialmente en frecuencias altas.

Se escoge un transistor Mosfet de potencia de tipo N con una corriente máxima continua de 2,4A y una potencia de 3,3W para mantener un margen de seguridad.

#### **4.2.2 LEDs**

Para realizar la estimulación por luz, se decide integrar 4 LEDs en la interfaz electrónica. Se ubican en una posición cercana a la zona de cultivo para que la luz pueda llegar a las retinas (apartado 3.2.4).

Al igual que ocurre con los microcalentadores, no se desea que los leds estén siempre encendidos o apagados. Por ello se utiliza un transistor como interruptor digital de potencia, escogiendo su estado corte o saturación desde el módulo de monitorización.

Se empleará el mismo transistor que en el bloque de microcalentadores, pero en ese caso los cuatro LEDs se iluminarán simultáneamente. La luz de un solo led ilumina los cuatro pocillos pero con intensidad diferente, es mejor que los cuatro pocillos estén iluminados en igual medida. Se sitúa una resistencia en la puerta del transistor, como ocurría en el caso de los microcalentadores, para mejorar su funcionamiento.

Se usa una resistencia en serie a cada LED para limitar la corriente que circuila por este y que su funcionamiento sea óptimo. Para calcular estas resistencias se realizan simulaciones y se llega a la conclusión de que el mejor que pueden tomar las resistencias a implementar es de 220Ω.

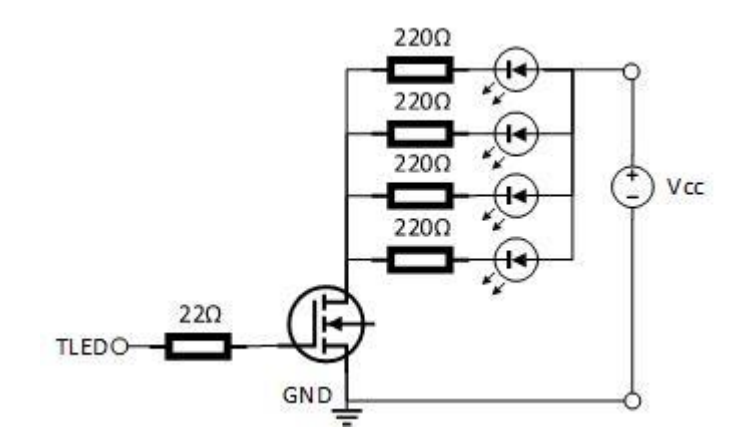

**Figura 4-7: Circuito estimulación por LEDs**

## **5 INTERFAZ ELECTRÓNICA**

na vez han sido diseñados y probados cada uno de los bloques que forman la interfaz electrónica, se procede a diseñar un solo PCB que los integre. Es importante recordar que el proyecto BIOLOP está formado por distintos módulos conectados entre sí, esto se traduce en una serie de restricciones que habrá que tener en cuenta a la hora de diseñar la interfaz. Se utilizará el software de diseño *Altium Designer* que permite el diseño electrónico en todas sus fases ofreciendo gestión de librerías, la captura de diseño esquemático, simulación de circuitos, análisis de integridad de señales, diseño de PCB y diseño de fabricación. U

#### **5.1 Diseño**

#### **5.1.1 Restricciones**

- Para evitar interferencias se utilizará una caja apantallada donde se colocará el conjunto del proyecto BIOLOP salvo el módulo de adaptación. La interfaz electrónica es el módulo de mayor dimensión, luego el PCB se encuentra limitado por las dimensiones de la caja: 119,5 x 180 x 33 mm.
- Las señales neuronales llegan a la interfaz electrónica desde el módulo de cultivo. Dicho módulo es desechado en cada prueba. Como las señales son débiles hay que utilizar un conector de contacto que permita una fácil separación de módulos y al mismo tiempo, asegure que la señal llegue bien a la etapa de amplificación. Se decide el uso de conectores de batería.
- Sobre el módulo de cultivo se encuentra el módulo de microfluídica. Con lo cuál, por un lado la conexión de la interfaz con el módulo de cultivo tiene que ser directa para adquirir las señales en las mejores condiciones, por otro lado la electrónica es incompatible con la microfluídica. La mejor solución es abrir una cavidad en la inferfaz electrónica donde pueda ajustarse el módulo de microfluídica para que no se produzcan interacciones entre ambos. Las conexiones con el módulo de cultivo se realizarán alrededor de esta cavidad.
- Ya que las señales no superan los cientos de microvoltios, los amplificadores tendrán que estar situados lo más cerca posibles a las conexiones con el módulo de cultivo.
- El módulo de microfluídica está conectado al módulo de adaptación, ubicado fuera de la caja apantallada. Por lo tanto, la microfluídica se situará junto a una pared de la caja para poder conectar los tubos entre ambos módulos. Esto implica que la cavidad de la interfaz electrónica se realizará también en un lateral.
- Debido a la forma del microscopio que se va a utilizar en el estudio, las conexiones de la interfaz electrónica con el módulo de monitorización tendrán que realizarse en el lateral izquierdo.
- La electrónica de potencia produce interferencias con el resto de la electrónica. Se intentará aislar todo lo posible del resto de bloques electrónicos a pesar de que tiene que llegar a los cuatro leds ubicados en la placa y a los tres microcalentadores.

Puede consultarse la figura 2-2 donde se representa una vista transversal y una vista frontal de las conexiones entre módulos para ver cómo se han solucionado cada una de estas restricciones.

#### **5.1.2 Diseño esquemático**

*Altium Designer* ofrece la posibilidad de crear un documento esquemático de un circuito y después exportarlo como documento PCB. Es una forma fácil de verificar en un proyecto de esta magnitud que todas las conexiones están hechas adecuadamente y no se ha olvidado ninguna señal a conectar en el PCB por el camino.

El primer paso es crear la huella de los componentes que se van a utilizar siguiendo las especificaciones de los fabricantes. INA333, transistores, conector USB para la batería externa necesaria en la electrónica de potencia, LEDs, conectores para el módulo de monitorización, resistencias y capacidades de su correspondiente encapsulado y conectores para el módulo de adaptación. Se añade la figura 3D de cada componente para poder hacer una valoración final del PCB antes de fabricarlo.

Los conectores de batería empleados para la conexión con el módulo de cultivo, tienen cuatro conexiones por encapsulado, necesitando un total de 12 conectores. Para ahorrar tiempo en colocar cada encapsulado en su correspondiente posición en el PCB, se diseña un solo componente que integre todos los conectores en la forma en la que se vayan a ubicar en el PCB. Todo esto se planifica con el compañero del módulo de cultivo para evitar cualquier descoordinación entre ambos módulos.

Se dibujan los circuitos a integrar en la interfaz electrónica utilizando los componentes diseñados. En el conector del módulo de monitorización se dibujan cada una de las señales que entran o salen de la interfaz electrónica en el terminal correspondiente. Así se podrá saber en todo momento si falta alguna señal por conectar. Estas conexiones pueden consultarse en el Anexo A.

Después se realizan las conexiones de estas señales con los circuitos electrónicos y las señales internas entre los distintos bloques. Las conexiones y los distintos módulos pueden encontrarse en el Anexo C.

Se dibuja el esquemático del sistema de amplificación. En cada pocillo hay 5 electrodos destinados a amplificación donde uno de ellos es el electrodo común de referencia, se harán cuatro sistemas de amplificación por pocillo, un total de 16 en la interfaz electrónica.

Se añade un jumper para seleccionar la tensión de polarización del medio, siendo posible VREF o tierra.

Las tarjetas de *National Instruments* ofrecen distintas tierras según su aplicación pero todas conectadas en el dispositivo.

- AIGND: Tierra analógica de entrada. Se utilizará en los circuitos donde se vaya a realizar medidas, es decir, en los circuitos de adaptación del NTC y circuitos de amplificación.
- AOGND: Tierra analógica de salida. Se utilizará en el circuito de acondicionamiento de VREF.
- DGND: Tierra digital. Está destinada a las entradas y salidas digitales. Se utilizará para la electrónica de potencia.

#### **5.1.3 Diseño PCB**

Cuando el documento esquemático está compilado y todas las conexiones están verificadas, se exporta a un documento PCB donde se encontrarán las huellas de los componentes de cada circuito implementado.

El PCB tendrá componentes tanto en la cara inferior como superior y constará de dos planos internos, uno de alimentación 5V y otro para AIGND. Esto facilitará las conexiones.

El primer paso es fijar las dimensiones del PCB a las medidas de la caja. Después se realiza la cavidad necesaria para que el módulo de microfluídica no interactue con la electrónica. Su ubicación será en el lado superior para facilitar la conexión con el módulo de adaptación.

Los conectores para el módulo de cultivo se encontrarán en la cara inferior del PCB y el resto de la electrónica en la cara superior para evitar interferencias en la adquisción de datos. Los circuitos de amplificación se situan lo más cerca posible a los conectores, a su vez los componentes que los forman deben estar próximos entre ellos, para evitar cualquier tipo de interferencias.

Se ubican las conexiones con el módulo de monitorización en la esquina inferior izquierda, situando dos en el lateral izquierdo y otros dos en el lado inferior. Mecanizando el lateral izquierdo de la caja, podrán acceder los cables a las tarjetas de *National Instruments*.

La conexión con el módulo de adaptación se sitúa en el lado superior, ya que es donde se ubica el módulo para realizar su conexión con la microfluídica. Por otro lado, el conector USB para la electrónica de potencia debe situarse en la zona superior del lateral izquierdo por el mecanizado de la caja, por lo tanto la electrónica de potencia se situará en la esquina superior izquierda estando cerca de la conexión con el módulo de adaptación, facilitando así la conexión del microcalentador. Además esa zona está alejada de los circuitos de amplificación para evitar interferencias innecesarias.

Los módulos de adaptación de medidas se situarán lo más cerca posible de sus respectivos módulos y los circuitos de acondicionamiento de VREF donde sea más sencillo realizar el rutado.

Una vez todos los componentes están situados, se comienza a rutar cada circuito independientemente. Después se realizan las conexiones de esos circuitos con sus respectivos módulos y por último las conexiones con el módulo de monitorización, ya que son las más complejas y requieren más espacio en el PCB.

Las conexiones de los circuitos de potencia con los LEDs y los microcalentadores del módulo de cultivo, se realizarán afectando lo menos posible a la amplificación.

Se añaden 6 huecos para colocar tornillos, dos de ellos empleados para alineación con el módulo de cultivo y los cuatro restantes para alineación el resto del proyecto.

Una vez el PCB esté listo, se compila el proyecto, que contiene tanto el documento esquemático como el PCB para comprobar que ambos son iguales. Se realiza un análisis DRC (design rule check) para comprobar que todo es correcto y que se cumplen los requisitos del fabricante.

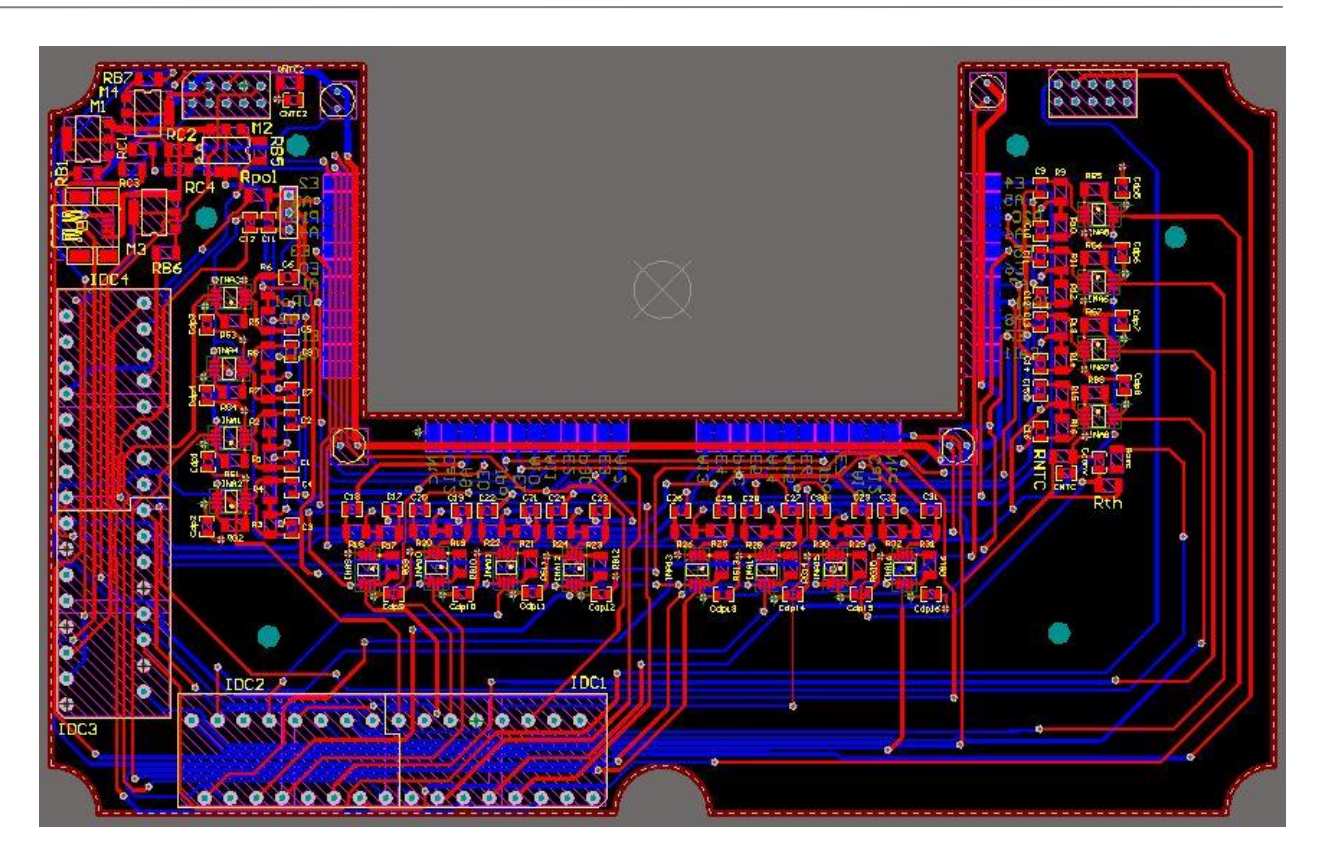

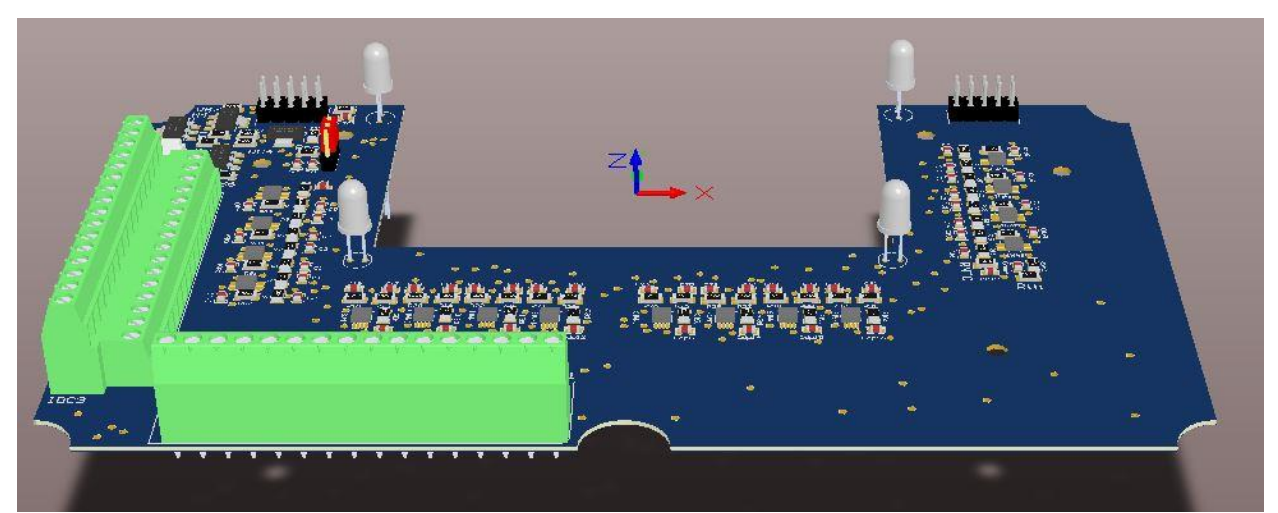

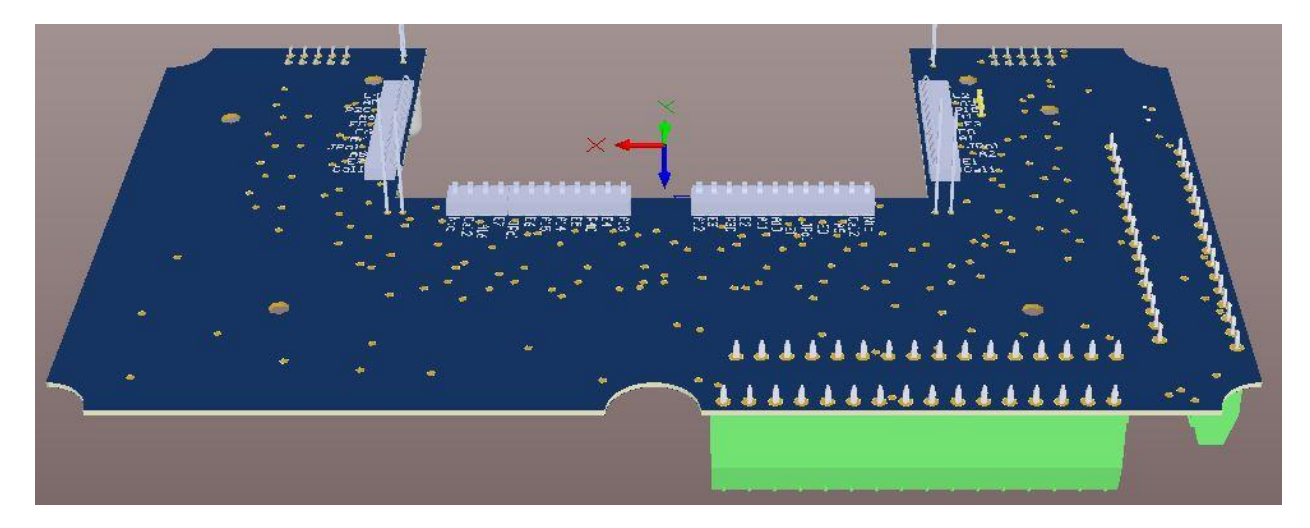

**Figura 5-1: Captura del PCB de la interfaz electrónica**

#### **5.2 Pruebas**

Cuando la placa está fabricada, se prueban cada uno de los bloques de la interfaz electrónica por separado. Se sueldan los componentes de los circuitos de adaptación y los circuitos de potencia. Para probar la adquisción de datos se va a trabajar en un solo pocillo, se soldarán dos de los cuatro circuitos de amplificación correspondientes a este pocillo, para verificar el correcto funcionamiento de este circuito y saber si se puede adquirir datos de forma paralela.

Las pruebas de la interfaz electrónica se realizan de la misma forma que se probó el circuito de amplificación (apartado 3.3). Se conecta la interfaz electrónica al módulo de cultivo, se deposita PBS en el pocillo correspondiente a los amplificadores que se van a probar y se simula el dipolo mediante un generador de ondas haciéndolo llegar al pocillo mediante los electrodos de estimulación. En la figura 5-3 se puede ver una foto del montaje utilizado en las pruebas.

Se utiliza una señal senoidal como entrada. Se varía su amplitud desde los 500mVpp a los 10mVpp y la frecuencia entre 80Hz y 1kHz. Los resultados son mejores de los obtenidos en las pruebas individuales de amplificación, la señal a la salida de los amplificadores es clara a pesar del ruido de la señal de entrada. En todas las pruebas realizadas se obtienen las señales a la salida saturadas, esto se debe a que los valores de entrada son superiores a los teóricos para los que ha sido diseñado el circuito, luego al estar pidiendo una ganancia de 10.000, la salida será mayor a 5V, de ahí la saturación.

Por problemas con los equipos utilizados, la menor amplitud conseguida para la estimulación ha sido de 10mVpp, se puede apreciar en la figura 5-4 la buena respuesta que tiene el sistema utilizando una frecuencia de 210Hz.

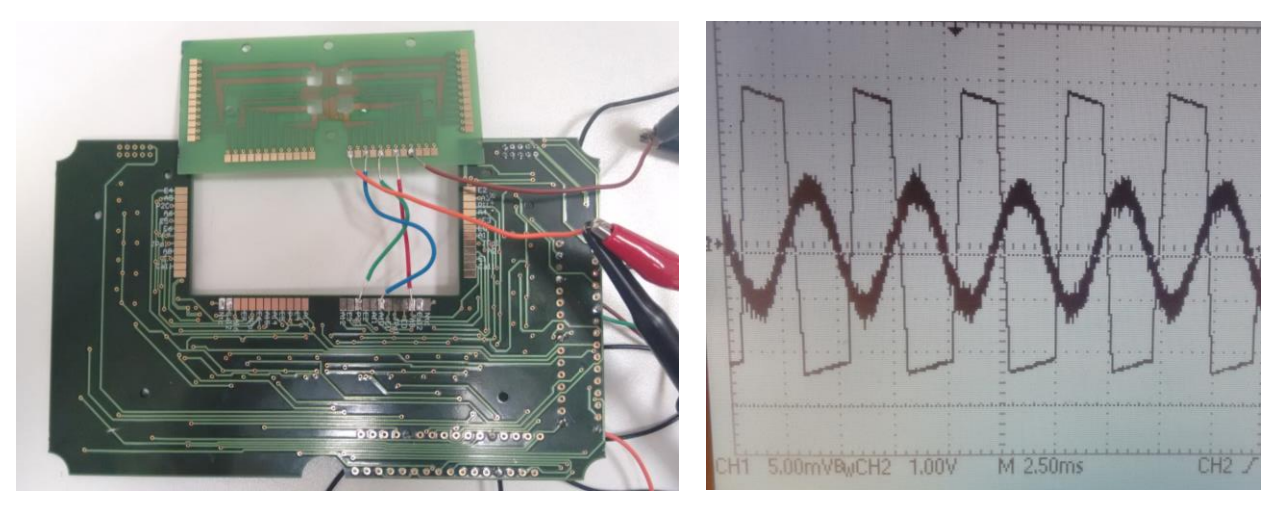

**Figura 5-2: Montaje de la prueba realizada con la interfaz electrónica**

**Figura 5-3: Salida amplificada con entrada 10mVpp frecuencia 210Hz, interfaz electrónica** 

Se realizan pruebas con otro generador de ondas y al probar con frecuencias inferiores, el generador de ondas no nos da la señal tan limpia como sería necesaria, introduciendo mucho ruido que dificulta el filtrado y amplificación de la señal. Aun así el circuito de amplificación es capaz de detectar la señal con frecuencia de 28Hz y amplitud de 500mVpp, la mínima que ofrece este generador de ondas tal como puede verse en la figura 5-5. Para frecuencias inferiores si se hace un análisis FFT se ve como el circuito es capaz de detectar la componente en frecuencia de la señal amplificada, tal como se muestra en la figura 5-6.

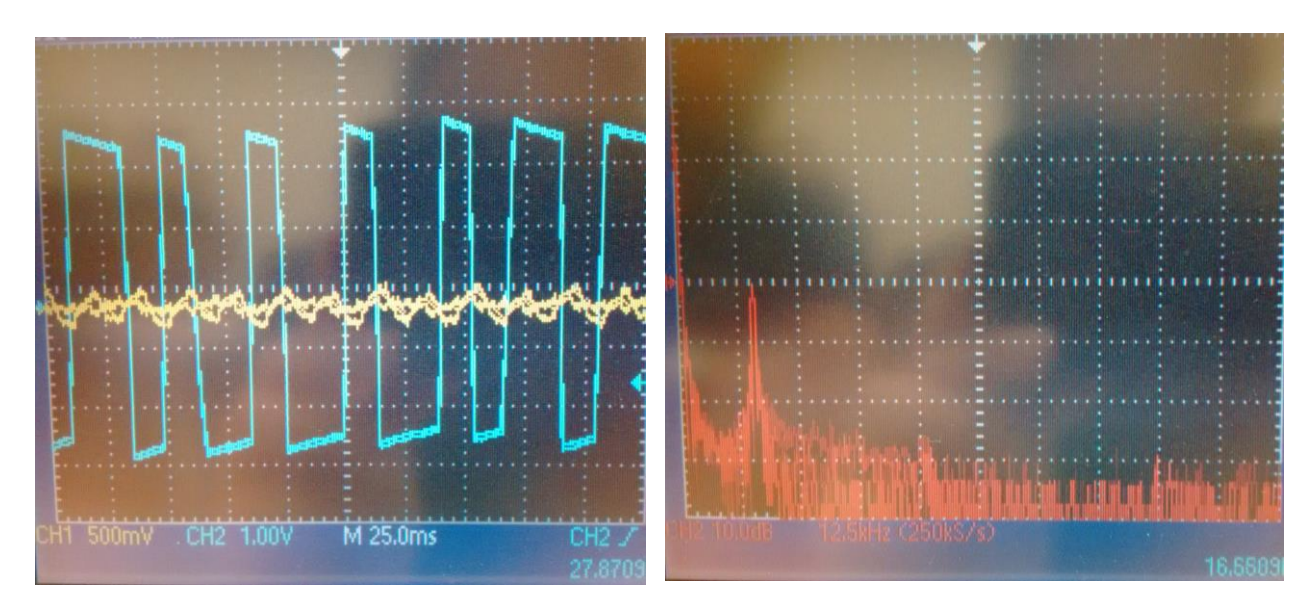

**Figura 5-4: Salida amplificada entrada 500mVpp frecuencia 28Hz, interfaz electrónica** 

**Figura 5-5: Análisis FFT con frecuencia de 16Hz de la señal de entrada**

En las siguientes pruebas se comprobará el correcto funcionamiento de los bloques de potencia utilizando el entorno de desarrollo *LabView.* 

Los LEDs se activarán mediante una variable booleana eligiendo su estado encendido o apagado. Como se puede ver en la figura 5-7 se obtiene el comportamiento esperado.

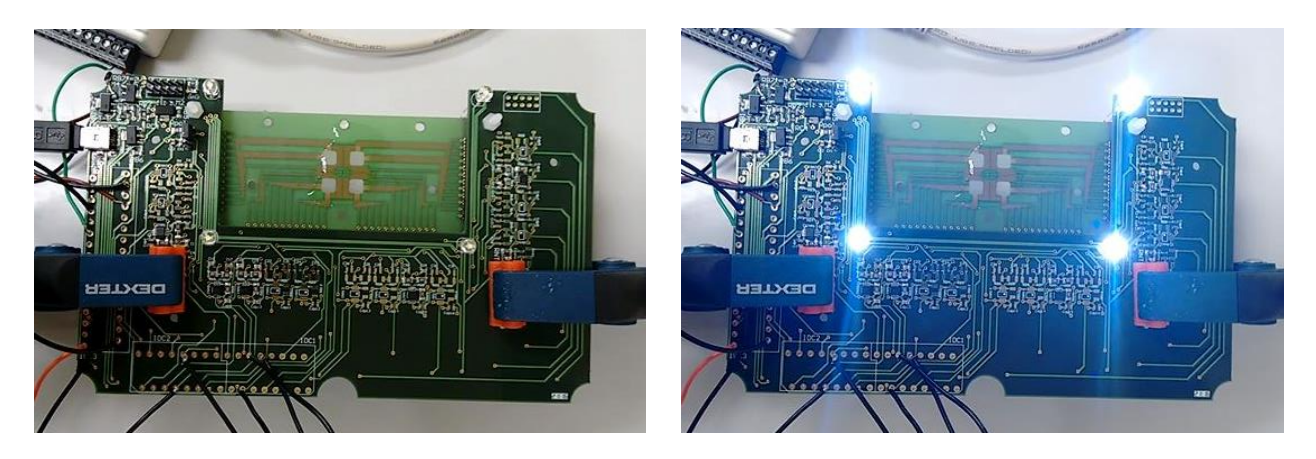

**Figura 5-6: Pruebas de las pruebas de iluminación de los leds en la interfaz electrónica**

En cuanto a los calentadores, se realizarán las pruebas de forma similar. Se fijará una temperatura máxima y una temperatura mínima, dado que la medida de temperatura del medio se realiza constantemente, utilizando una modulación PWM se activarán los calentadores a distintas frecuencias según el punto en el que se encuentre la temperatura medida respecto al rango fijado. Se independizan los microcalentadores del módulo de cultivo y los del módulo de adaptación.

Si la temperatura del medio se encuentra por debajo del nivel superior, se mantendrán los calentadores activos durante más tiempo. Si por el contrario la temperatura es superior al nivel máximo establecido, los calentadores se activarán durante un tiempo mucho menor consiguiendo que la temperatura se mantenga constante en un valor medio entre ambos niveles. No se volverá al primer tiempo de funcionamiento hasta que la temperatura sea menor que el valor mínimo establecido.

Tras las pruebas realizadas, los microcalentadores funcionan según lo esperado manteniendo una temperatura constante en  $37^\circ \pm 0.5$ .

Para hacer las pruebas de los circuitos de amplificación el dipolo se generará por la interfaz de *LabView* y pudiéndose seleccionar la frecuencia y amplitud de trabajo desde la interfaz. De igual forma las salidas amplificadas también se recogerán en *LabView* siendo almacenadas para realizar estudios sobre el comportamiento de las neuronas a lo largo del tiempo o estudiar la información que puedan proporcionar.

Estas pruebas se realizan con los conectores de batería utilizados para la conexión con el módulo de cultivo soldados, así se asegura el estudio en las condiciones reales de ruido.

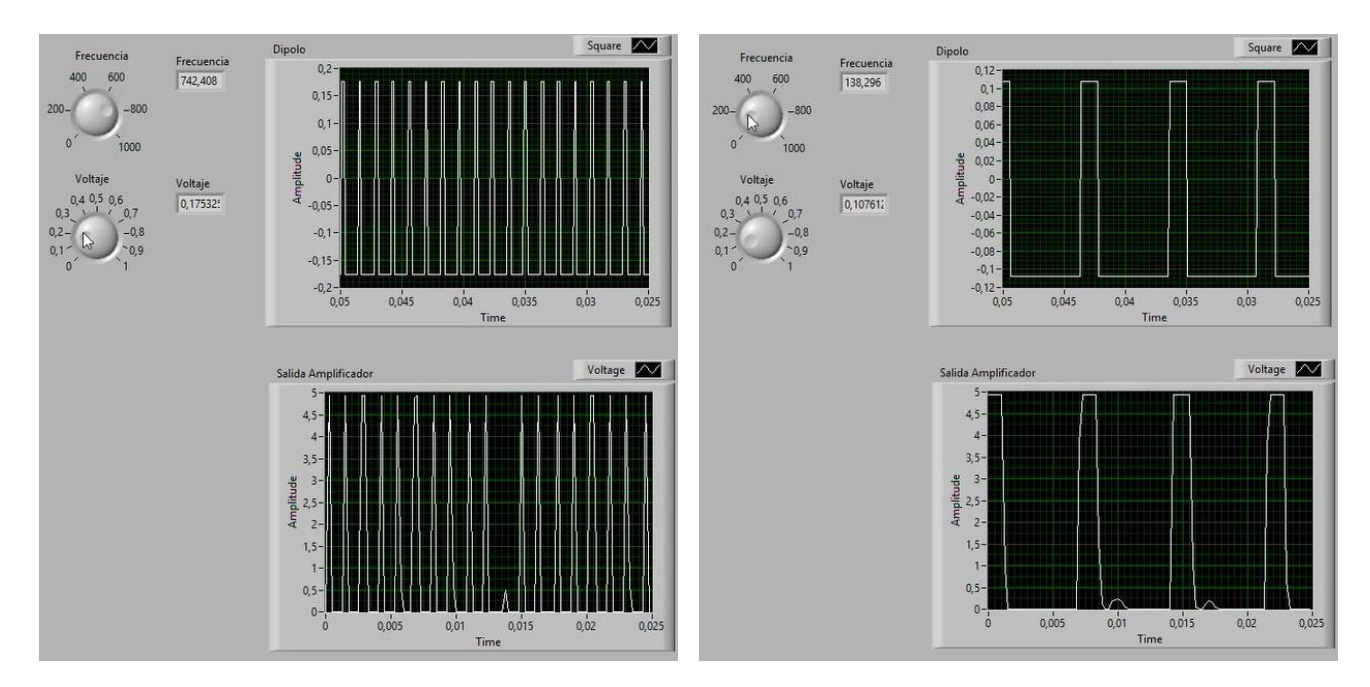

**Figura 5-7: Captura de los dipolos antes y después de la amplificación en la interfaz electrónica**

En la figura 5-8 se puede ver la respuesta de la interfaz electrónica ante una entrada de 742Hz con amplitud 0,17Vpp y una entrada de 138Hz con amplitud 0,10Vpp.

Como conclusión, con la interfaz *LabView* se pueden capturar las señales obteniendo señales más estables y con menor interferencia de ruido. Aun así, trabajando con una ampplitud de entrada menor a 80mVpp el ruido de las tarjetas de National Instruments interfieren en los circuitos de amplificación introduciendo ruido. Al hacer las pruebas fuera de la caja apantallada pueden ser otros factores los que estén aportando ruido. Se comprueba que los microcalentarores, los leds y la adquisición de señal pueden trabajar en paralelo.

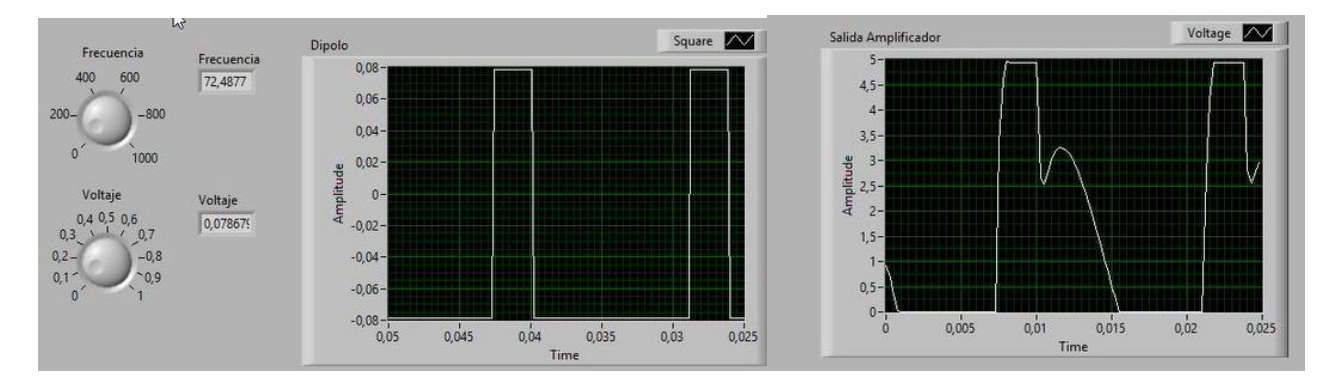

**Figura 5-8: Respuesta de la interfaz electrónica con una entrada de 72,5Hz y amplitud 70mVpp**

Tal como se ha ido detallando a lo largo de la memoria, se han llevado a cabo una serie de tareas que recogen desde documentación de cultivos celulares *in vitro*, hasta el diseño y verificación de circuitos electrónicos.

La tarea más difícil de realizar en esta interfaz electrónica es trabajar con señales tan débiles como son las celulares. Para solucionar este problema se han diseñado varios modelos de amplificación, obteniendo los mejores resultados al realizar una medida completamente diferencial donde las señales de entrada del amplificador se adquieren directamente de los electrodos de cultivo, consiguiendo un ruido menor en la señal a amplificar y una buena ganancia.

Además se han diseñado circuitos complementarios para adaptación de medidas y acondicionamiento de señales y los circuitos de potencia necesaria para los microcalentadores y la estimulación por luz. Todo ello se ha integrado en una sola interfaz electrónica, teniendo siempre presentes los requisitos del proyecto global, como ha sido el tamaño y ubicación de los distintos bloques. Se integran los circuitos de potencia interfiriendo lo menos posible con el resto de electrónica.

Tras soldar los componentes en la interfaz electrónica, se realizan pruebas tanto con el equipo de laboratorio como con el entorno de desarrollo *LabView*, donde se verifica el control de temperatura, la iluminación de los LEDs, la estimulación y la adquisición de datos y amplificación.

Como conclusión, debido a las limitaciones de los equipos utilizados y el ruido introducido por las tarjetas de adquisición, la señal de menor amplitud utilizada ha sido de 10mVpp, obteniendo una amplificación perfecta. De igual modo, el circuito responde bien a los cambios en frecuencia y amplitud.

Se ha conseguido el objetivo de crear una interfaz electrónica que permita la comunicación electróniconeuronal para su aplicación en Lab-on-chip.

Desde un punto de vista personal, la realización de este proyecto ha contribuido a asentar y ampliar mis conocimientos de electrónica. He mejorado mis habilidades de diseño, ampliado mis conocimientos de trabajo con equipos de laboratorio y he aprendido a realizar una buena toma de decisión en cuanto a componentes electrónicos.

Además, este proyecto me ha ayudado a aprender más sobre campos con los que no había estado en contacto, como es la microfluídica o la biomedicina. Incluso el poder trabajar con materiales como el PDMS que no había tenido oportunidad de ver con anterioridad.

Debido a la necesidad de diseñar y simular los circuitos electrónicos, he tenido la posibilidad de aprender y trabajar con un nuevo software de diseño como es *Altium Designer* o TINA-TI.

#### **6.1 Posibles mejoras**

Como posible ampliación y continuación del trabajo realizado en este proyecto, se estudia la posibilidad de incluir sensores de Ph en el módulo de adaptación para verificar el estado de las células, obteniendo así mayor información sobre ellas. Los circuitos de adaptación necesarios para estas medidas se integrarán en la interfaz electrónica.

También se podría incluir un conjunto de resistencias con interruptor de selección o un potenciómetro que sustituyan la resistencia de ganancia en los amplificadores de instrumentación. De esta forma se ofrece un cambio fácil de ganancia del circuito sin la necesidad de estar desoldando la capacidad de ganancia fijada.

Por otro lado, sería interesante la activación de los LEDs por *LabView* utilizando una señal a la frecuencia establecida para la estimulación por luz.

Se plantea cambiar el módulo de cultivo, ya que la técnica de wire-bonding empleada para hacer los electrodos es costosa e implica una pausa en la cadena de fabricación del Lab-on-chip. Es importante tener en cuenta que la separación entre los electrodos de estimulación y adquisición debe ser de unos cientos de micras para reducir el acoplamiento a través del tejido y las vías de corriente parásita.

Para una versión mejorada, sería de interés integrar una FPGA que realice todo el estudio de las señales y control de los parámetros del experimento, independizando así el Lab-on-chip de la necesidad de utilización de un ordenador.

## **ANEXO A: CONEXIONES INTERFACES**

#### **Conexiones de la interfaz electrónica con el módulo de cultivo**

- AC: Electrodo de referencia para amplificación.
- P: Electrodo para la polarización del medio.
- N: Electrodo de conexión para el termistor NTC.
- E[x]: Electrodo destinado a la estimulación.
- A[x]: Electrodo destinado a amplificación.
- C[x]: Electrodos de conexión para los calentadores 1 y 2.
- $\bullet$  P[x]: Pocillo número x.

Para la estimulación se utilizan 8 señales de estímulos. Los estímulos 0, 1, 2 y 3 se conectarán al pocillo 1 y pocillo 3. Los estímulo 4, 5, 6 y 7 se conectarán al pocillo 2 y pocillo 3.

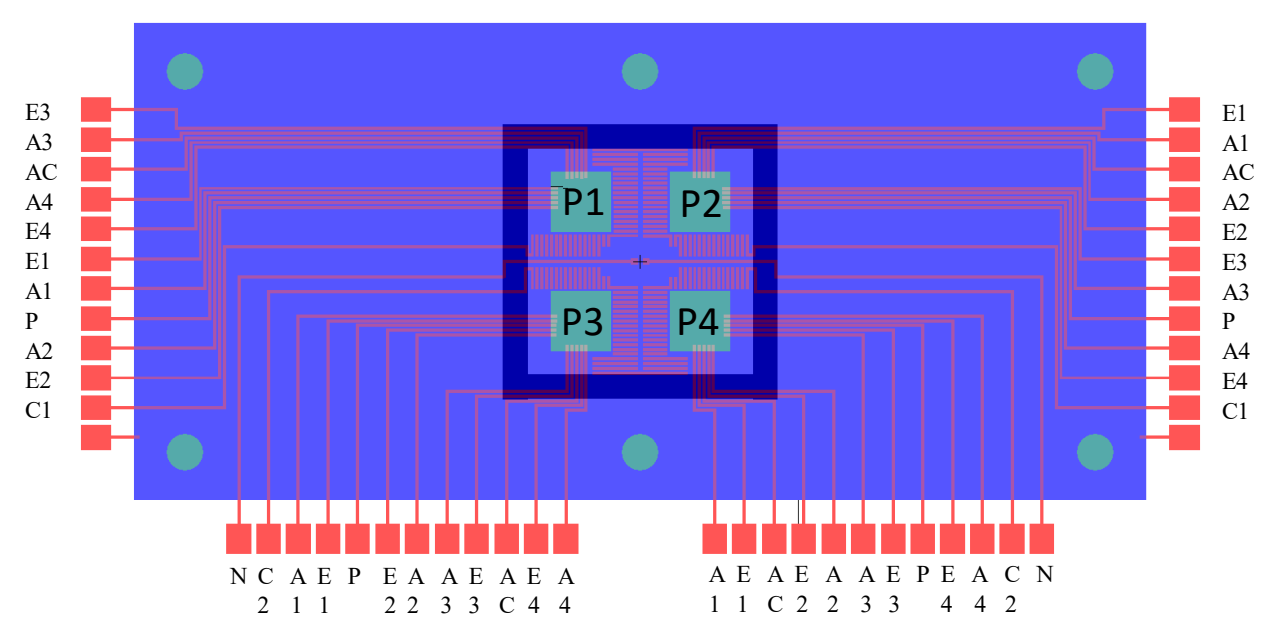

**Figura A-1: Módulo de cultivo y conexiones con la interfaz electrónica** 

#### **Conexiones de la interfaz electrónica con** *LabView*

Para realizar las conexiones con LabView se utilizan dos tarjetas de adquisición de datos de National Instruments, NI USB 6211 y NI USB 6009 utilizando cuatro IDC para realizar las conexiones. En la siguiente tabla se muestran las conexiones de la electrónica con los IDC y con LabView

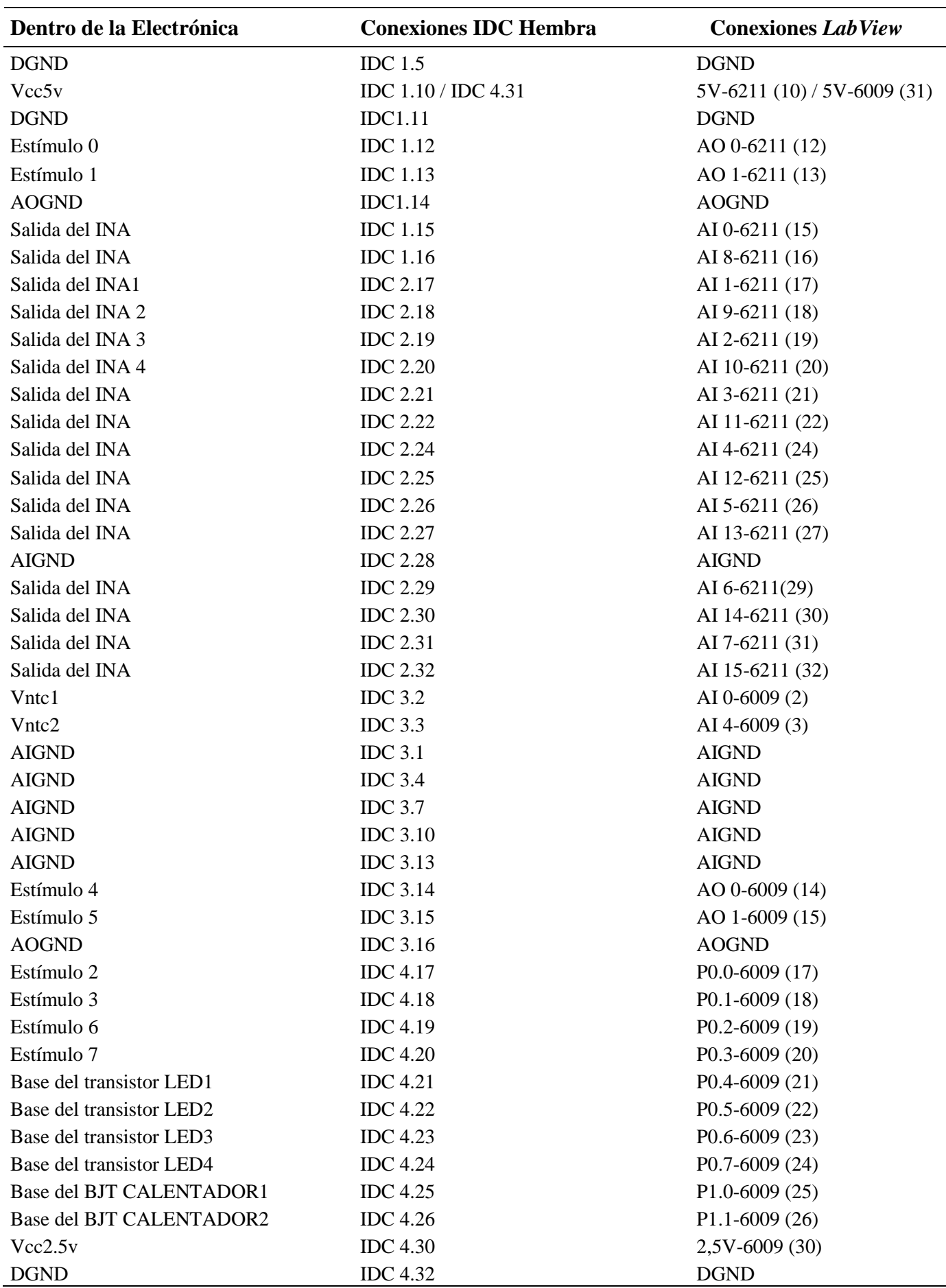

#### **Parámetros del termistor NTC**

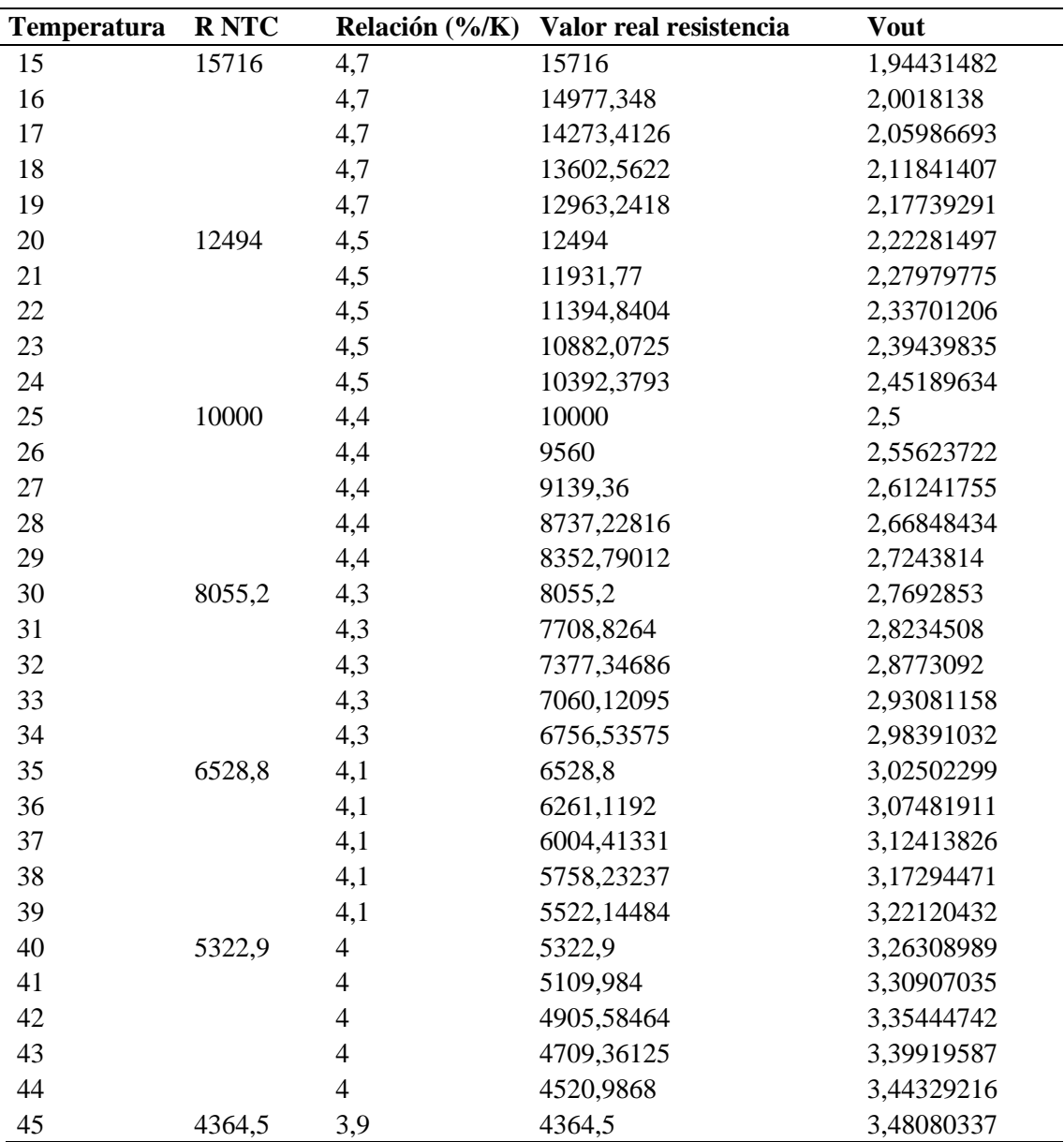

### **ANEXO B: SIMULACIONES**

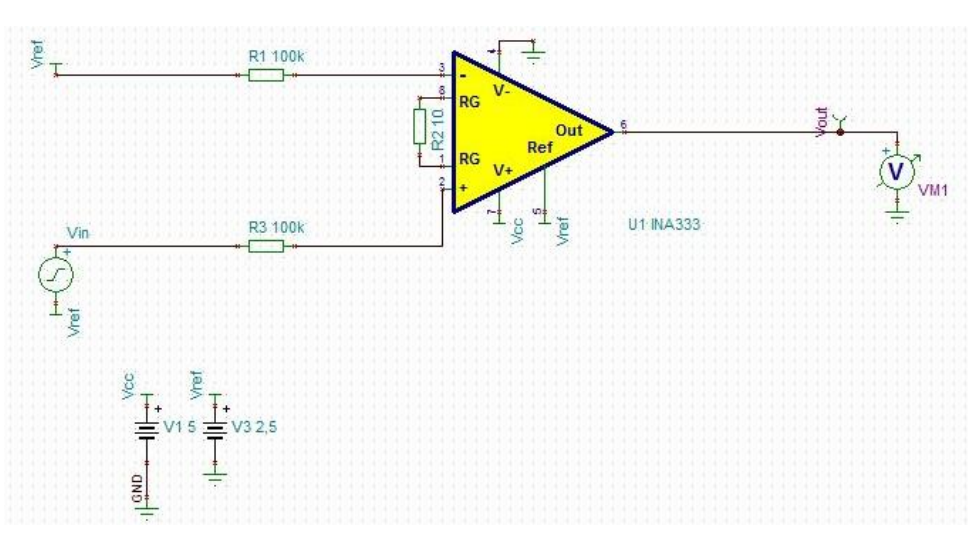

**Figura B-1: Esquema del modelo 1 en TINA-TI**

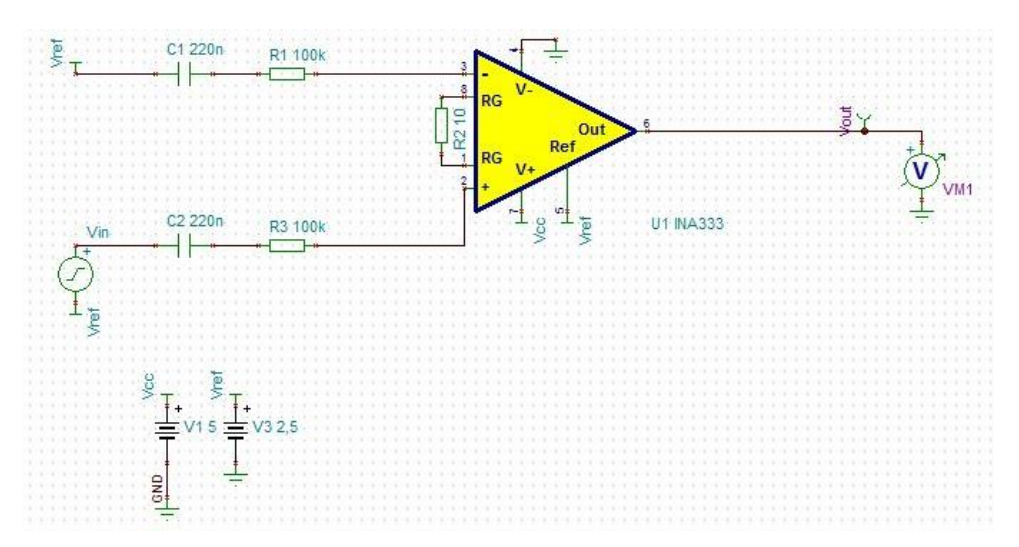

**Figura B-2: Esquema del modelo 2 en TINA-TI**

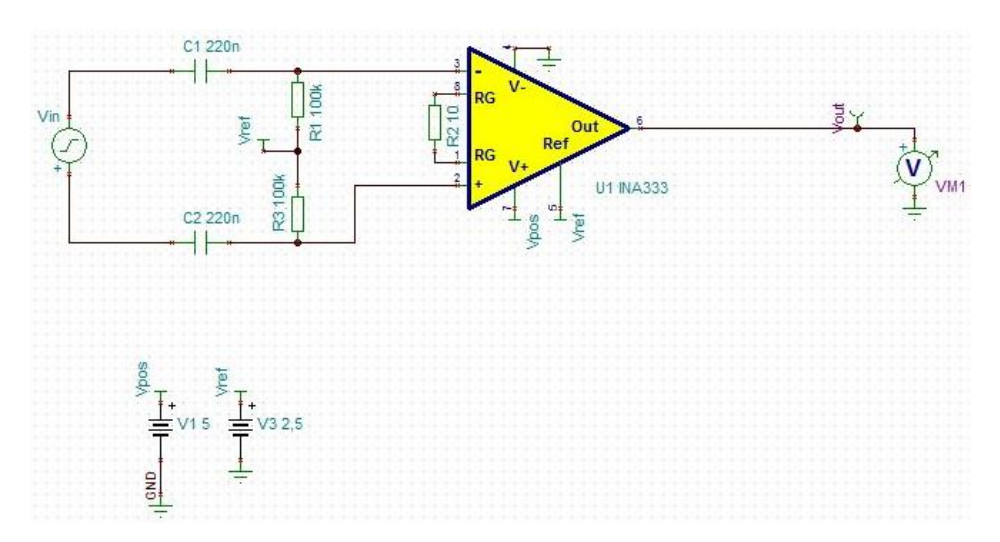

43 **Figura B-3: Esquema del modelo 3 en TINA-TI**

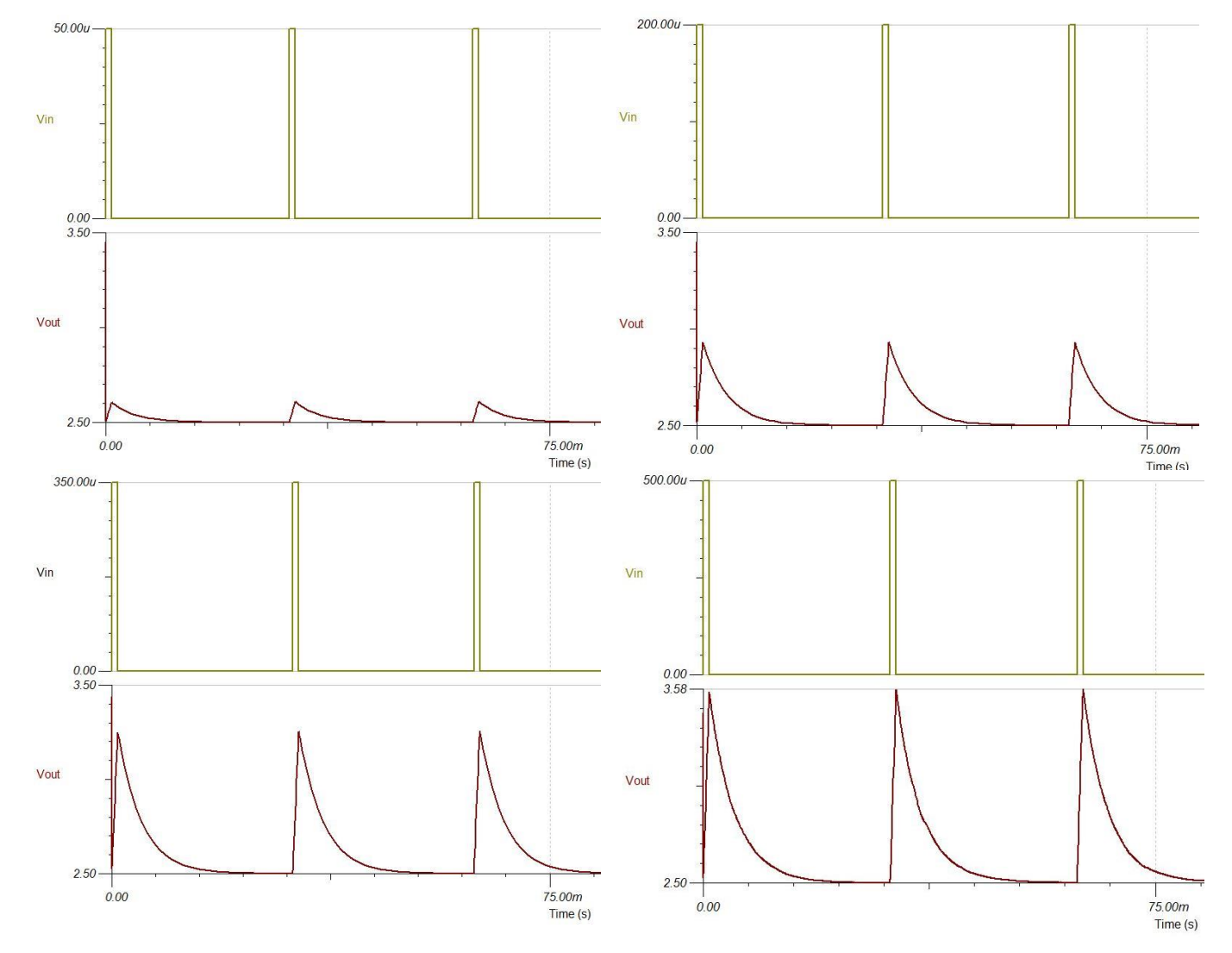

**Figura B-4: Simulaciones modelo 2 con amplitud de 50µV (a), 200µV (b), 350µV (c) y 500µV (d) en la señal de entrada y duración de pulso 10ms**

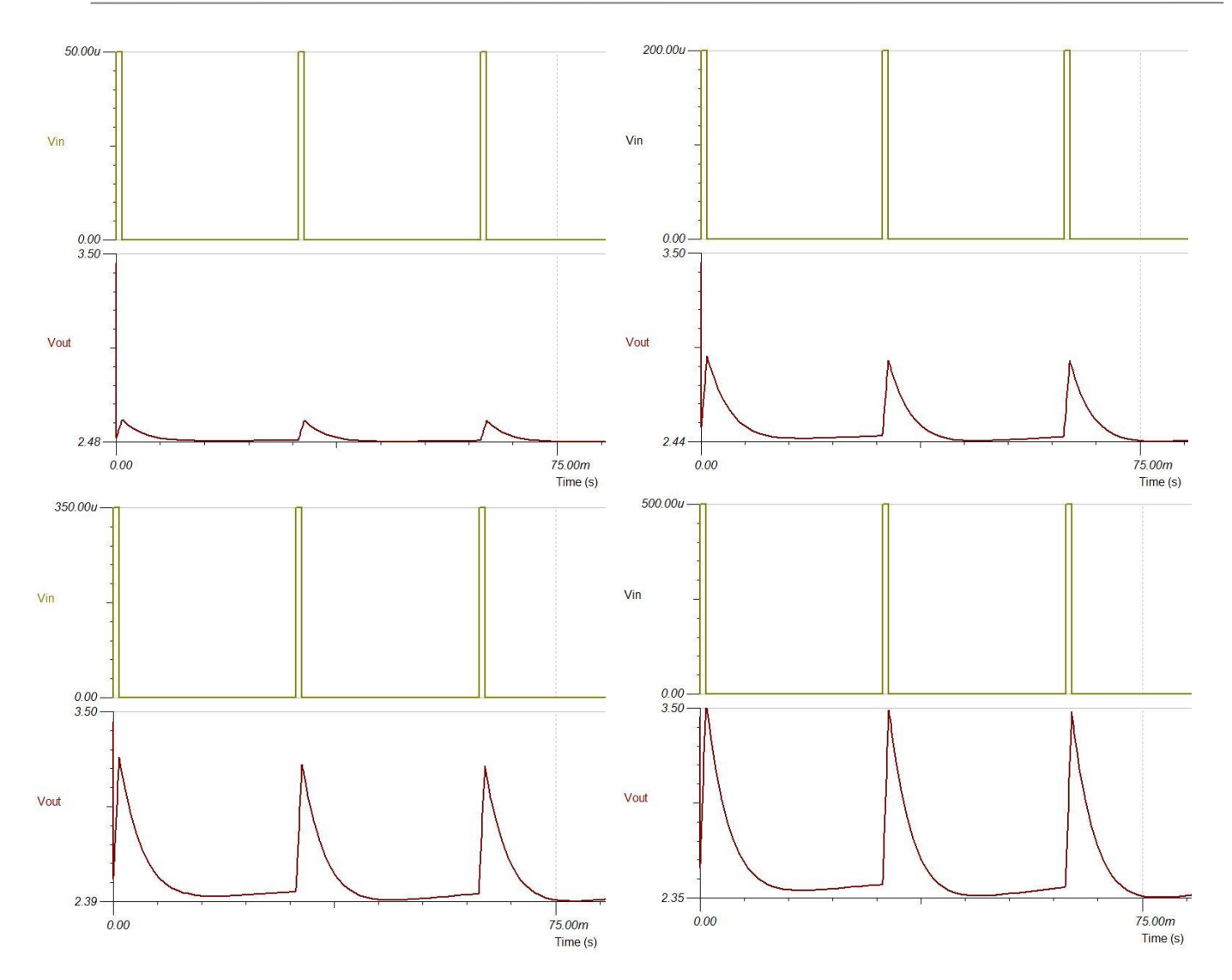

**Figura B-5: Simulaciones modelo 3 con amplitud de 50µV (a), 200µV (b), 350µV (c) y 500µV (d) en la señal de entrada y duración de pulso 10ms**

### **ANEXO C: CIRCUITO ESQUEMÁTICO**

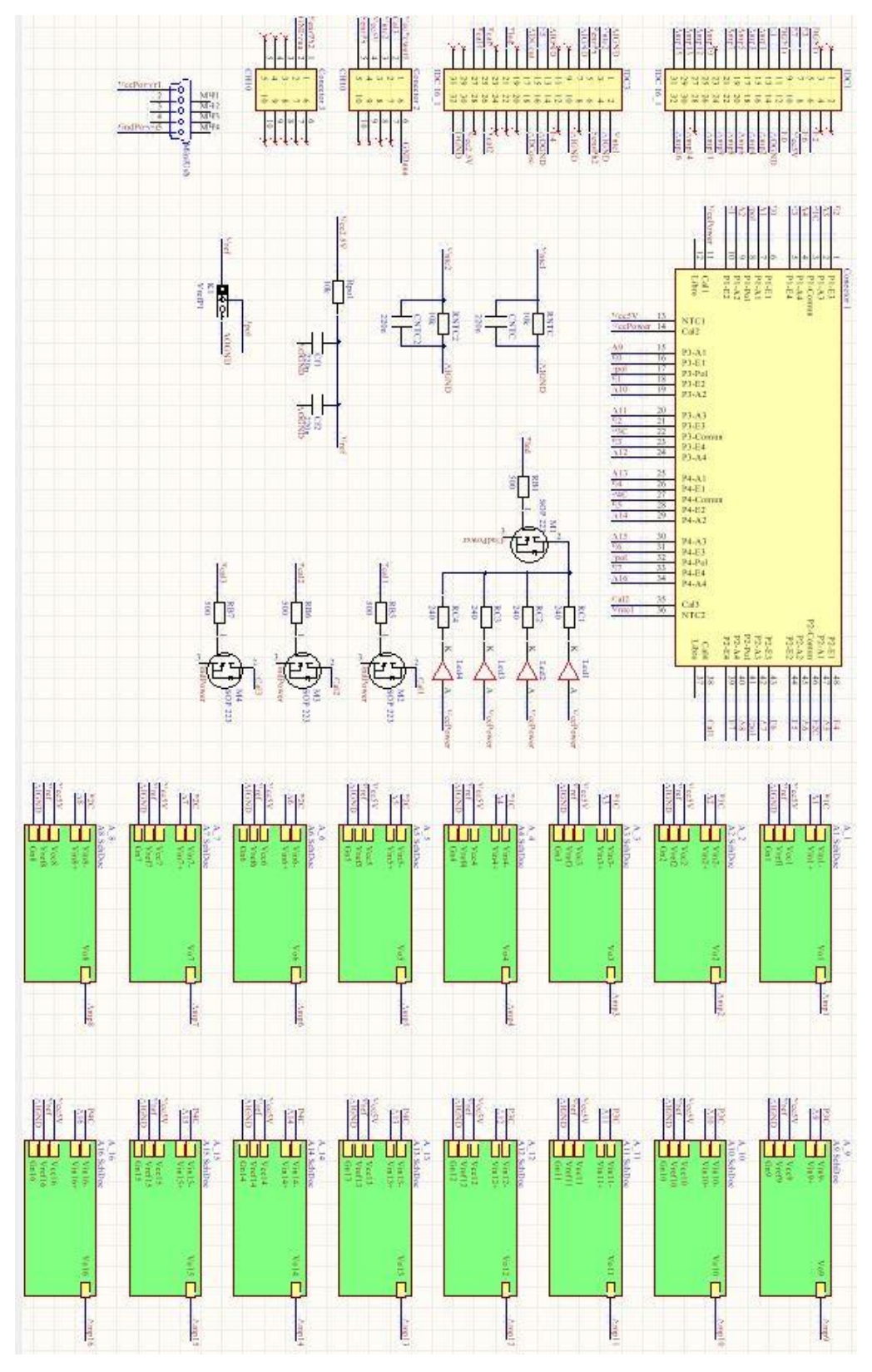

**Figura C-1: Captura del esquema implementado en** *Altium Designer*

- [1] M. H. Zarifi, J. F. S. Farshchi y J. W. Judy, «A Low-Power, Low-Noise Neural-Signal Amplifier Circuit in 90-nm,» de *30th Annual International IEEE EMBS Conference*, Vancouver, 2008.
- [2] Yoonkey Nam y Bruce C. Wheeler, «In Vitro Microelectrode Array Technology and Neural,» *Critical Reviews™ in Biomedical Engineering,* pp. 39:45-62, 2011.
- [3] Francisco Fambrini, Marco Antonio Barreto y José Hiroki Saito, «Low noise microelectrode array signal headstage pre-amplifier for in-vitro neuron culture,» de *IEEE 27th International Symposium on Computer-Based Medical Systems*, New York, 2014.
- [4] Paul T. Watkins, Ryan J. Kier, Robert 0. Lovejoy, Daniel J. Black y Reid R. Harrison, «Signal Amplification, Detection and Transmission in a Wireless 100-Electrode Neural Recording System,» de *IEEE International Symposium on Circuits and Systems - ISCAS*, Kos, Greece, 2006.
- [5] «Multichannel systems Innovations in Electrophysiology,» [En línea]. Available: http://www.multichannelsystems.com.
- [6] Novellina A, Scelfo B, Palosaari T, Price A, Sobanski T, Shafer TJ, Johnstone AFM, Gross GW, Gramowski A, Schroeder O, Jügelt K, Chiappalone M, Benfenati F, Martinoia S, Tedesco MT, Defranchi E, D'Angelo P y Whelan M, «Development of Micro-Electrode Array Based Tests for Neurotoxicity: Assessment of Interlaboratory Reproducibility with Neuroactive Chemicals,» *Frontiers in Neuroengineering,* vol. 4, nº 4, pp. 1-14, 2011.
- [7] Andrew F.M. Johnstone, Guenter W. Gross, Dieter G. Weiss, Olaf H.-U. Schroeder, Alexandra Gramowski y Timothy J. Shafer, «Microelectrode arrays: A physiologically based neurotoxicity testing platform,» *NeuroToxicology,* vol. 31, nº 4, pp. 331-350, 2010.
- [8] Gross G. W., Rijal-Oli S., Jones V., Hollmuller D. y Karg M., «High throughput microelectrode array platforms for quantitative pharmacology and toxicology,» de *Proceedings of MEA, BioPro*, Baden-Wüerttemberg, 2006.
- [9] Guenter W Cross, Dieter G. Weiss y Alexandra Gramowski, «Microelectrode arrays: A physiologically based neurotoxicity testing platform for the 21st century,» *NeuroToxicology,* vol. 31, pp. 331-350, 2010.
- [10] D.A. Borkholder , J. Bao, N.I. Maluf, E.R. Perl y G.T.A. Kovacs, «Microelectrode arrays for stimulation of neural slice preparations,» *Journal of Neuroscience Methods,* vol. 77, pp. 61-66, 1997.
- [11] R. Morris, «Elements of a neurobiological theory of the hippocampus: the role of activity dependents synaptic plasticity in memory,» *Phil. Trans. R. Soc. Lond. B,* nº 358, pp. 773-786, 2003.
- [12] National Instruments, «DAQ M Series NI USB-621x User Manual,» [En línea]. Available: http://sine.ni.com/nips/cds/view/p/lang/es/nid/203224.
- [13] National Instruments, «NI USB-6008/6009 User Guide,» [En línea]. Available: http://sine.ni.com/nips/cds/view/p/lang/es/nid/201986.
- [14] Ming-Ze Li y Kea-Tiong Tang,, «A Low-Noise Low-Power Amplifier for Implantable Device for Neural Signal Acquisition,» de *31st Annual International Conference of the IEEE EMBS*, Minneapolis, 2009.
- [15] Piotr Kmon, «Low-Power Low-Noise Versatile Amplifier for Neural Signal Recording,» de *International Conference on Signals and Electronic Systems*, Kraków, 2008.
- [16] M. Zoladz, P. Kmon, P. Grybos, R. Szczygiel, R. Kleczek y P. Otfinowski, «A Bidirectional 64-channel Neurochip for Recording and Stimulation Neural Network Activity,» de *5th International IEEE EMBS Conference on Neural Engineering*, Cancun, 2011.
- [17] Tao Fang, Xiaoying Lü y Zhigong Wang, «Design of Neural Stimulating and Neural Signal Detecting Circuit for Monolithic Integrated MEA,» de *Bioelectronics and Bioinformatics (ISBB)*, Suzhou, 2011.
- [18] Ahmad Shadab, Neha Srivastava y Gaurav Shukla, «Neural Implementation of Cascaded INA for Yokto Level Signal Processing,» de *International Conference on Communication, Information & Computing Technology (ICCICT),*, Mumbai, 2012.
- [19] Andrew E. Grumeta, John L. Wyatt y Joseph F. Rizzo, «Multi-electrode stimulation and recording in the isolated retina,» *Journal of Neuroscience Methods,* nº 101, pp. 31-42, 2000.
- [20] Alfred Stett, Wolfgang Barth, Stefan Weiss, Hugo Haemmerle y Eberhart Zrenner, «Electrical multisite stimulation of the isolated chicken retina,» *Vision Research,* nº 40, pp. 1785-1795, 2000.
- [21] Takeshi Yoshida, Yoshihiro Masui, Ryoji Eki, Atsushi Iwata, Masayuki Yoshida y Kazumasa Uematsu, «A Neural Signal Detection Amplifier with Low-Frequency Noise Suppression,» de *IEEE International Symposium on Circuits and Systems*, Taipei, 2009.
- [22] Yiqian Ying, «Chopper Stabilized Amplifiers,» de *Course - ECE 1352 Analog Integrated Circuits I*, University of Toronto, 2001.
- [23] Alfredo Pérez, «Amplificación,» de *Apuntes de la asignatura Instrumentación Electrónica de GITT de la ETSI de Sevilla*.
- [24] José María Drake Moyano, «El amplificador de instrumentación,» de *Apuntes de instrumentación Electrónica de Comunicaciones*, Santander, 2005.
- [25] Tony R. Kuphaldt, «The Instrumentation Amplifier,» de *Lessons in Electric Circuits*, 2000.
- [26] José María Drake Moyano , «Modelo del amplificador operacional real,» de *Apuntes de Instrumentación Electrónica de Comunicaciones*, Santander, 2005.
- [27] Sanghera MK, Trulson ME y German DC, «Electrophysiological properties of mouse dopamine neurons: in vivo and in vitro studies.,» *Neuroscience,* vol. 3, nº 12, pp. 793-801, 1984.
- [28] Yoonkey Nam y Bruce C. Wheeler, «In Vitro Microelectrode Array Technology and Neural Recordings,» *Critical Reviews™ in Biomedical Engineering,* vol. 39, nº 1, pp. 45-62, 2011.